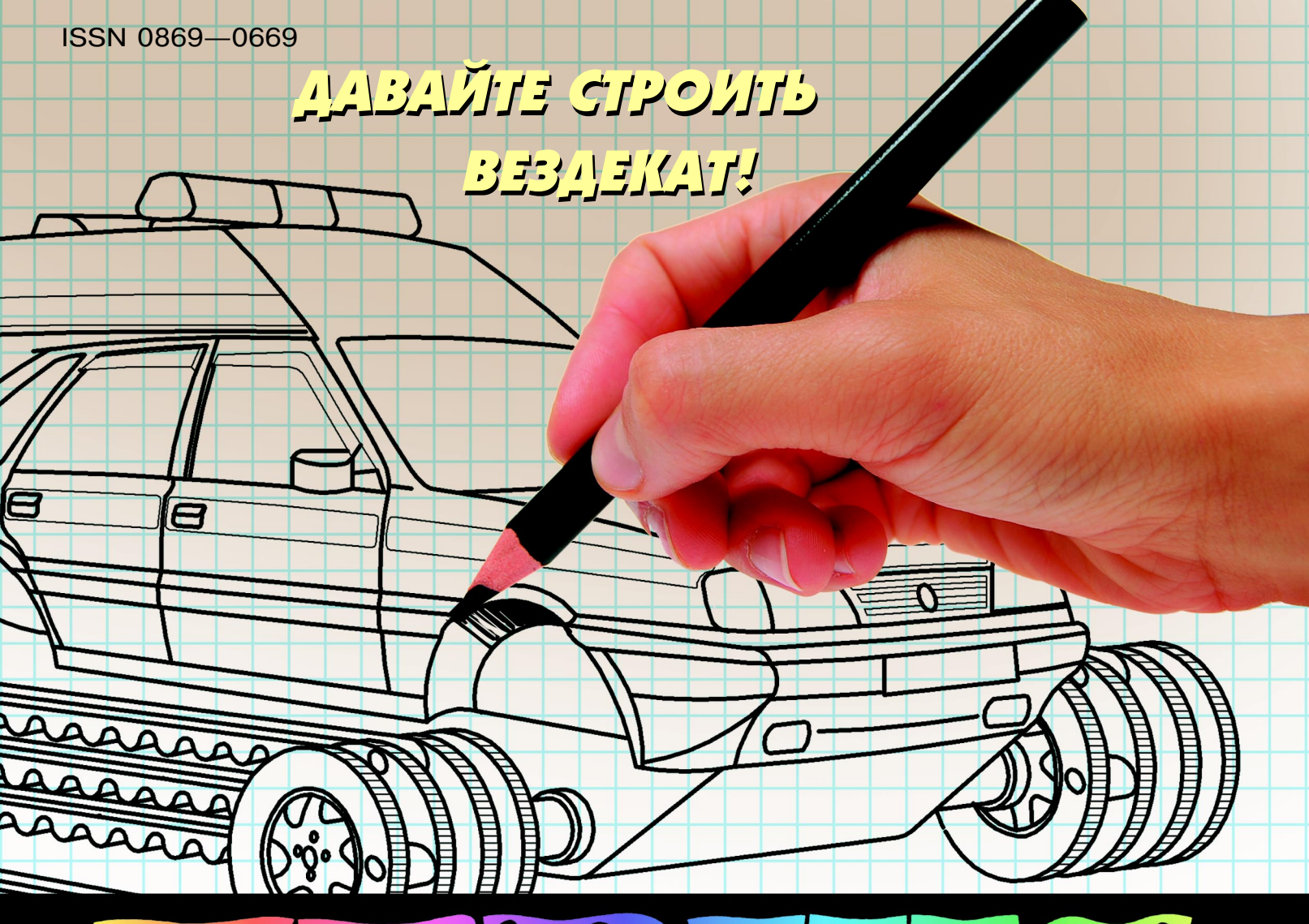

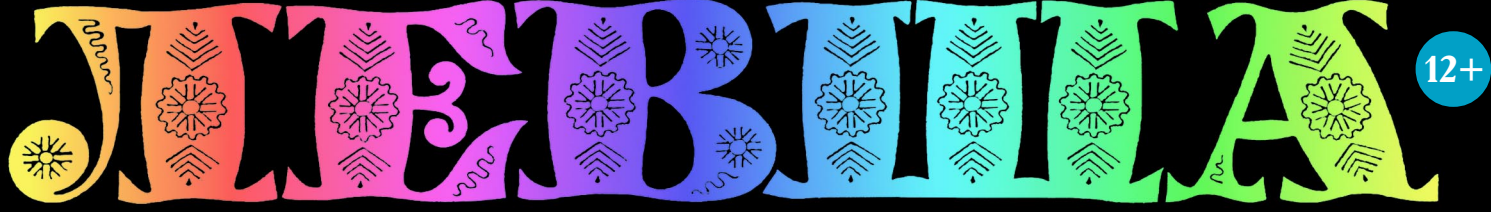

### «ЮНЫЙ ТЕХНИК» — ДЛЯ УМЕЛЫХ РУК

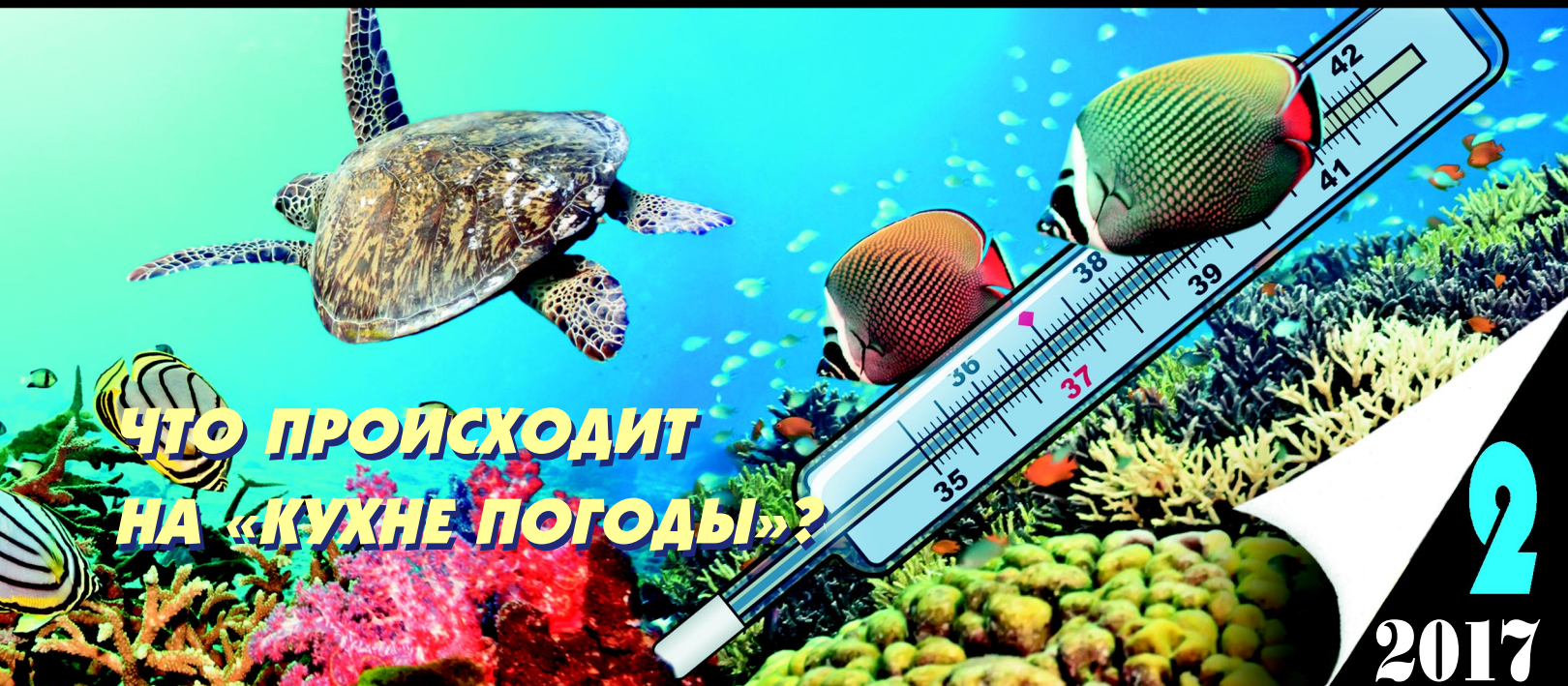

МНОГОЦЕЛЕВОЙ КОРАБЛЬ КЛАССА «КИНГСТОН»

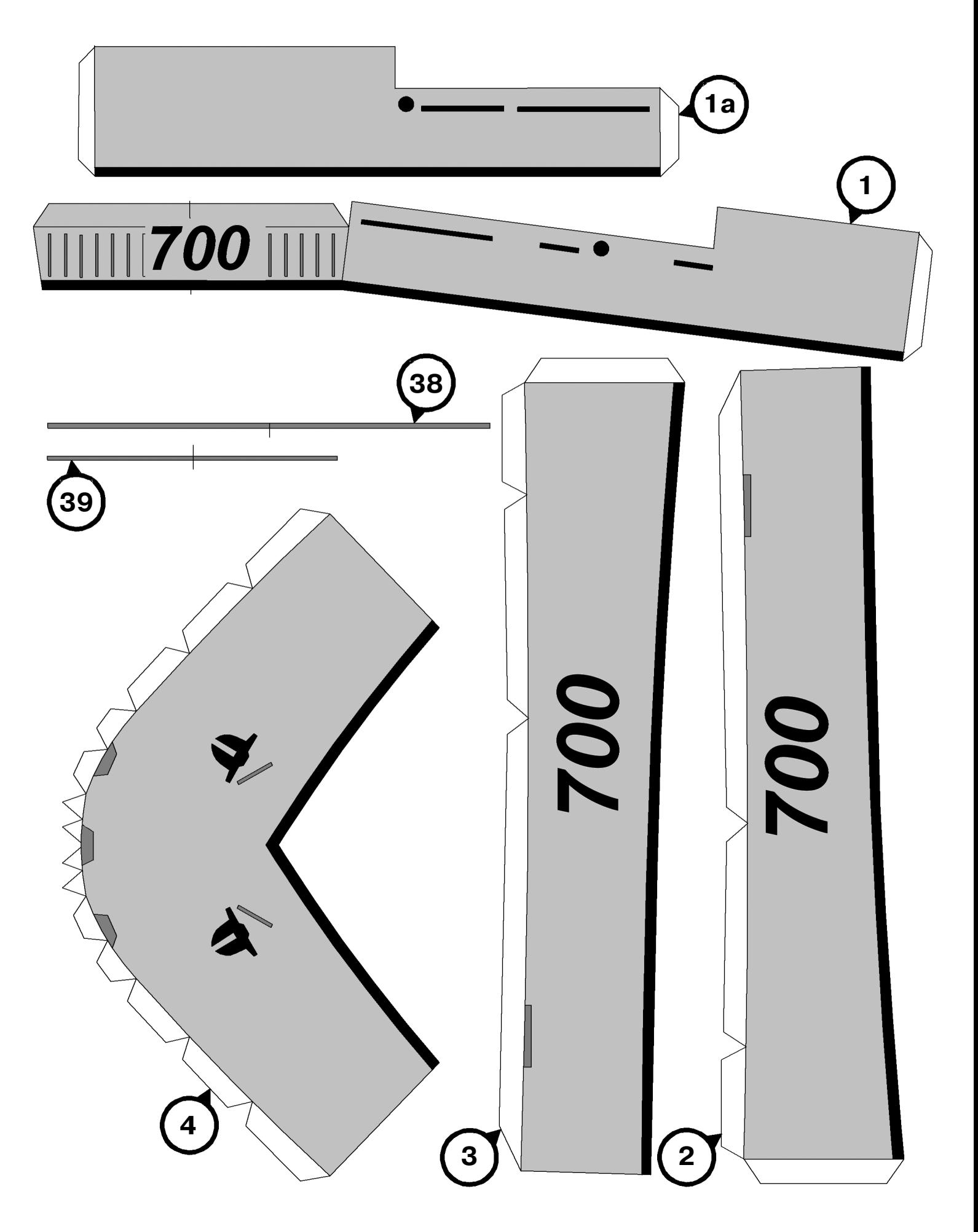

#### **Допущено Министерством образования и науки Российской Федерации**

*к* использованию в учебно-воспитательном процессе *различных образовательных учреждений*

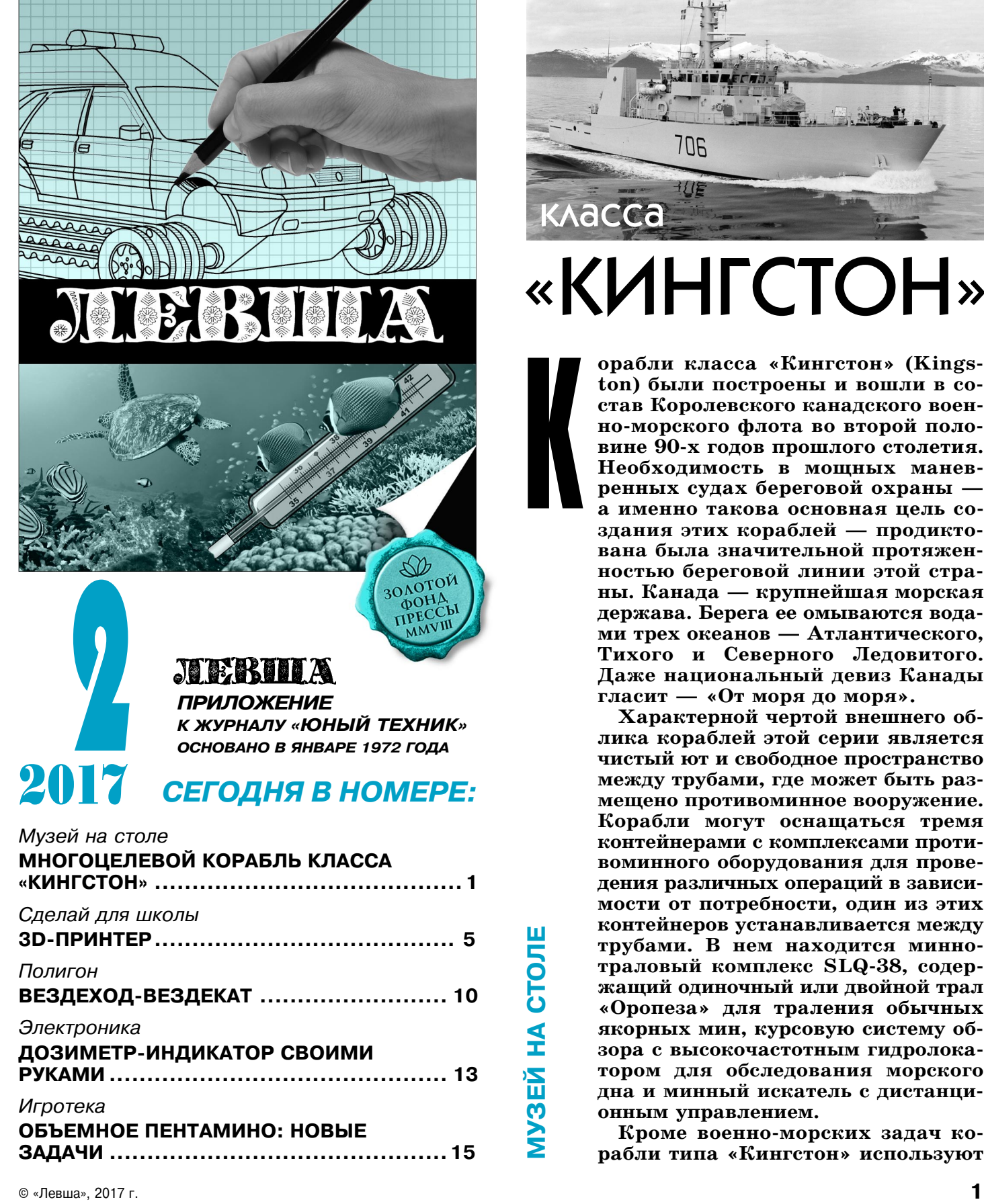

### Многоцелевой корабль

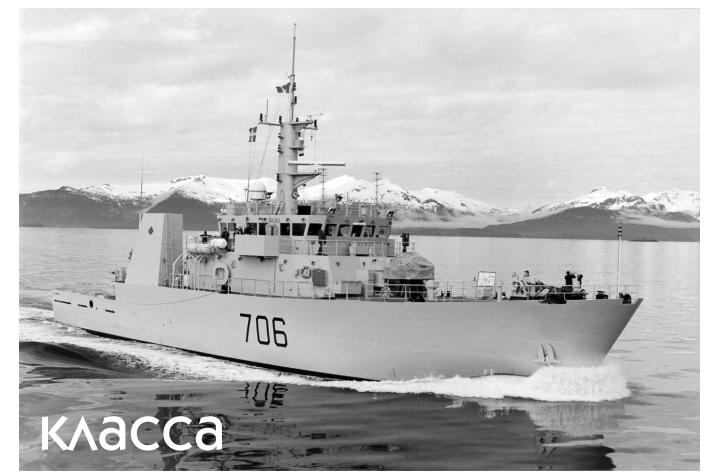

# «КИНГСТОН»

К

**орабли класса «Кингстон» (Kings ton) были построены и вошли в со став Королевского канадского воен но
морского флота во второй поло вине 90
х годов прошлого столетия. Необходимость в мощных манев ренных судах береговой охраны а именно такова основная цель со здания этих кораблей — продикто вана была значительной протяжен ностью береговой линии этой стра ны. Канада — крупнейшая морская держава. Берега ее омываются вода ми трех океанов — Атлантического, Тихого и Северного Ледовитого. Даже национальный девиз Канады гласит — «От моря до моря».**

**Характерной чертой внешнего об лика кораблей этой серии является чистый ют и свободное пространство между трубами, где может быть раз мещено противоминное вооружение. Корабли могут оснащаться тремя контейнерами с комплексами проти воминного оборудования для прове дения различных операций в зависи мости от потребности, один из этих контейнеров устанавливается между трубами. В нем находится минно траловый комплекс SLQ
38, содер жащий одиночный или двойной трал «Оропеза» для траления обычных якорных мин, курсовую систему об зора с высокочастотным гидролока тором для обследования морского дна и минный искатель с дистанци онным управлением.**

**Кроме военно
морских задач ко рабли типа «Кингстон» используют** для охраны рыбных промыслов или патрулиро вания. Именно по этой причине они и отнесены к классу кораблей береговой охраны. Две плос ких трубы установлены очень близко к корме, что обеспечивает легкое опознавание этих сто рожевиков. Дизельэлектрические двигатели обеспечивают движение корабля с помощью двух Zобразных приводов и гребных винтов, способных поворачиваться на  $360^{\circ}$ . Это значительно улучшает управляемость и маневрен

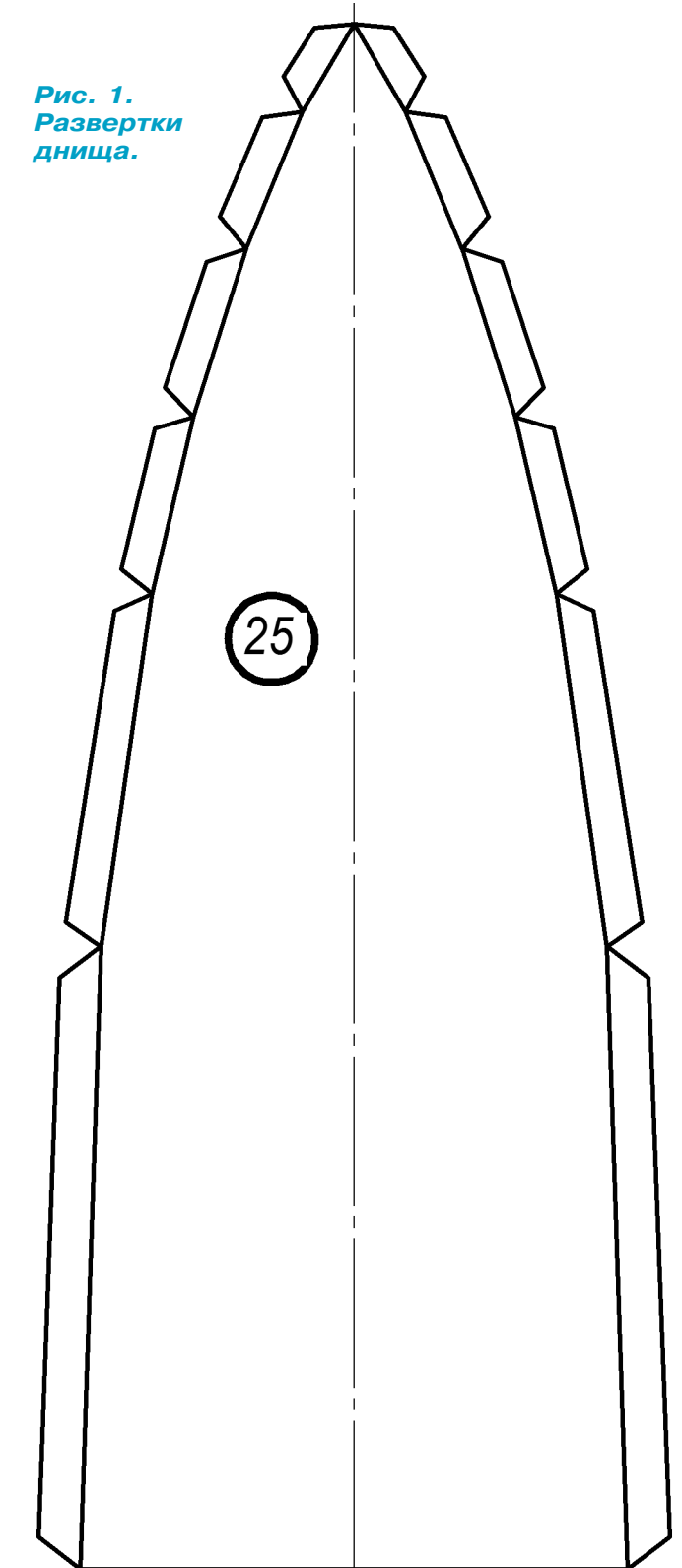

ность корабля во время минного траления или при патрулировании побережья.

Вооружение корабля включает главную 40-мм скорострельную пушку и два 12,7-мм пулемета. Пушка установлена на палубе полубака, ее сектор огня  $\pm 120^\circ$ , пулеметы размещены по обе стороны от мостика. Судно оборудуется одной из трех мо дульных систем противоминной борьбы — меха нической системой разминирования на больших глубинах, системой обзора маршрута или инспек ционной системой дальнего поиска.

В отличие от многих современных тральщиков мин, имеющих корпус из немагнитного, армиро ванного стекловолокном пластика или аналогич ного материала, у кораблей класса «Кингстон» обычные стальные корпуса. К недостаткам этой серии можно отнести отсутствие вертолета, что весьма критично при патрулировании.

В перспективе корабли класса «Кингстон» бу дут заменены новыми, более современными суда ми, которые планируется ввести в эксплуатацию в 2020 году.

Модель канадского судна береговой охраны выполнена согласно схеме до ватерлинии. Если вырезать из журнала цветное изображение моря

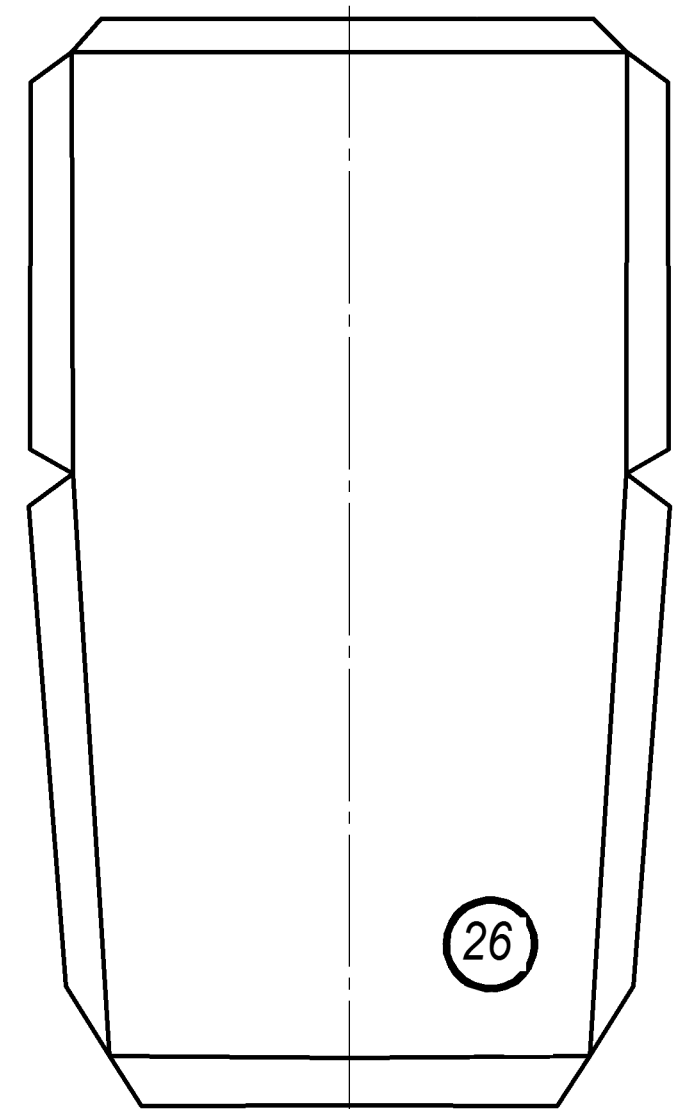

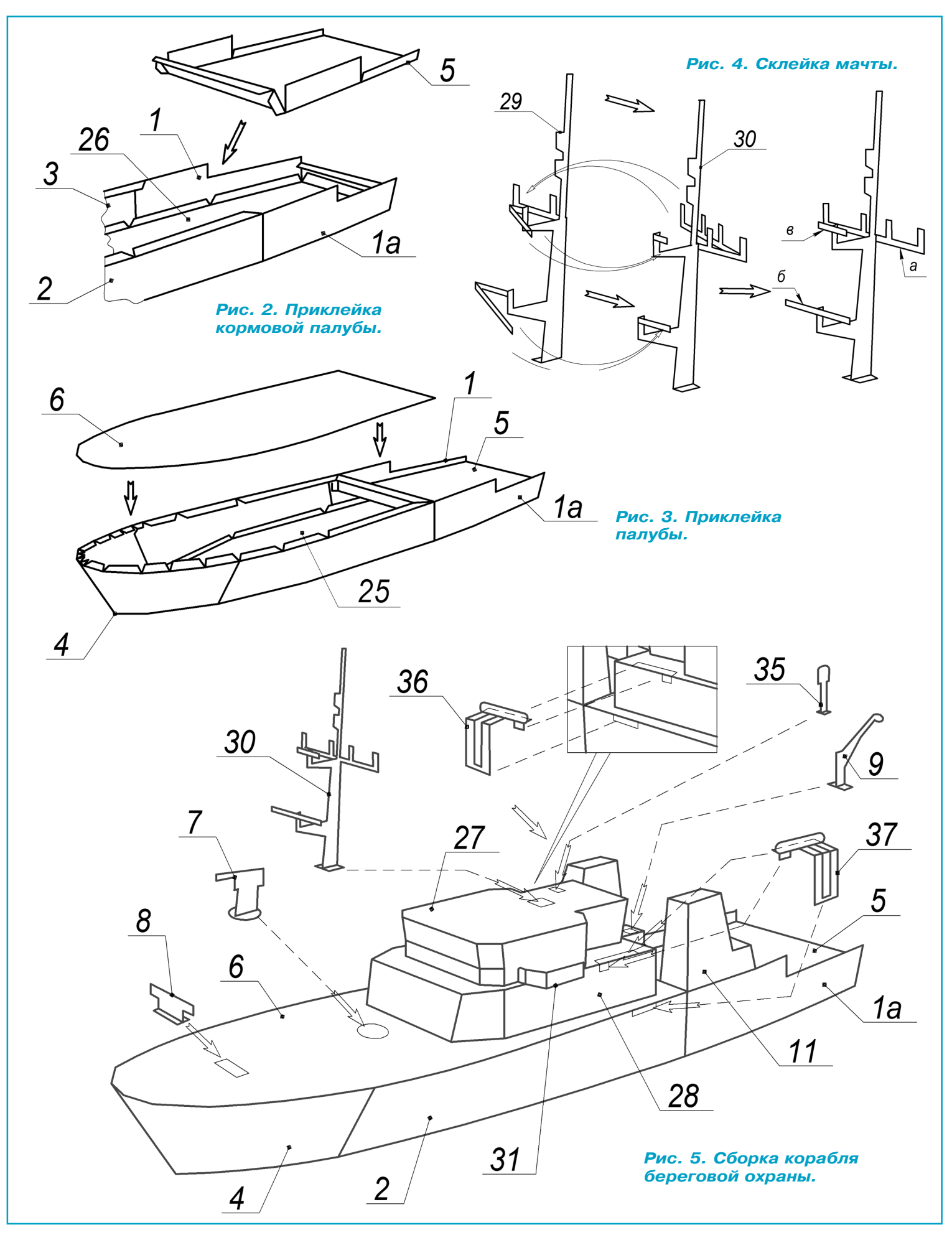

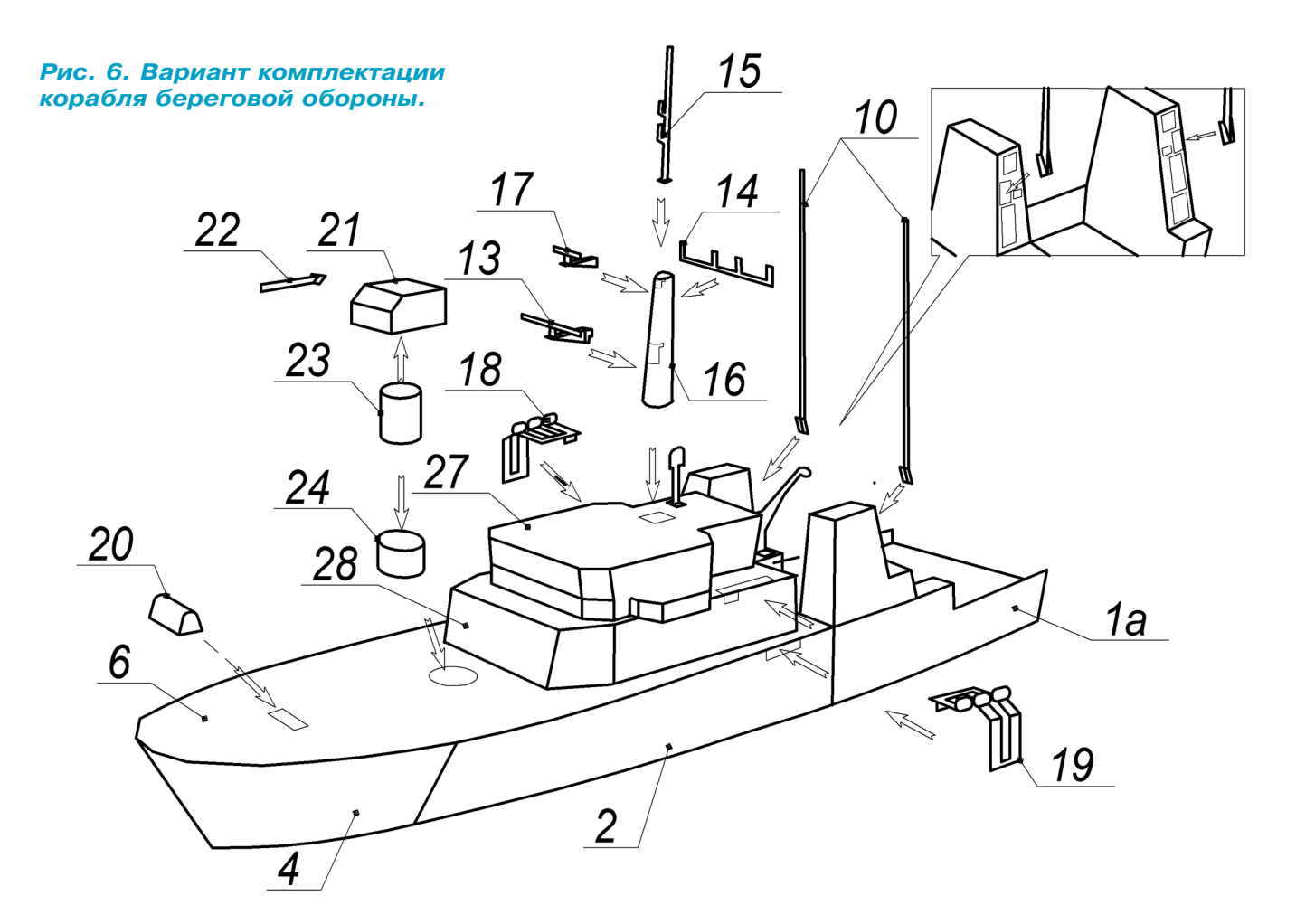

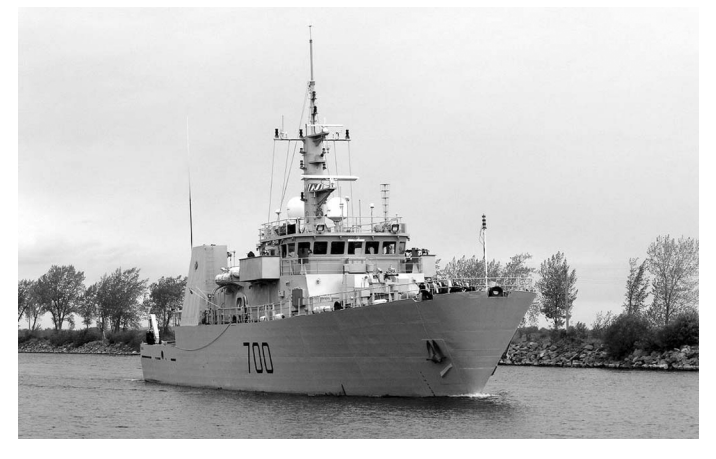

и наклеить на толстый картон, то получим «ак ваторию» для нашего корабля. А на такой вод ной глади, да еще рядом с берегом модель ко рабля смотрится очень органично. Как сделать из музейного экспоната плавающую самоход ную модель с тремя вариантами движителей и с простейшим радиоуправлением, мы расскажем в рубрике «Полигон» в одном из следующих но меров журнала.

Изготовление модели начните со склейки кор пуса корабля. Вырежьте развертки днища 25 и 26 (рис. 1), а затем с помощью клея ПВА на клейте эти детали на картон толщиной 1 мм. Поместите их под пресс (стопку книг) и хорошо просушите. Аккуратно вырежьте кормовые раз

вертки бортов 1 и 1а, борта 2 и 3, а также нос 4 (лист 1). Приклейте развертки 1, 1а, 2 и 3 к раз верткам днища 25, 26 в соответствии с рисунка ми 2 и 3. Аккуратно вырежьте и наклейте на картон кормовую палубу 5 и основную палубу 6 (лист 3). Просушите склейки под прессом до полного высыхания. Затем приклейте кормовую часть палубы 5. После этого приклейте носовую развертку 4 и палубу 6 (рис. 3).

Пока корпус сохнет, склейте мачту согласно рисунку 4. Вырежьте левую и правую заготовки мачты и склейте вместе окрашенными поверх ностями наружу (лист 2). Затем склейте рею «а» и дальномеры «б» и «в».

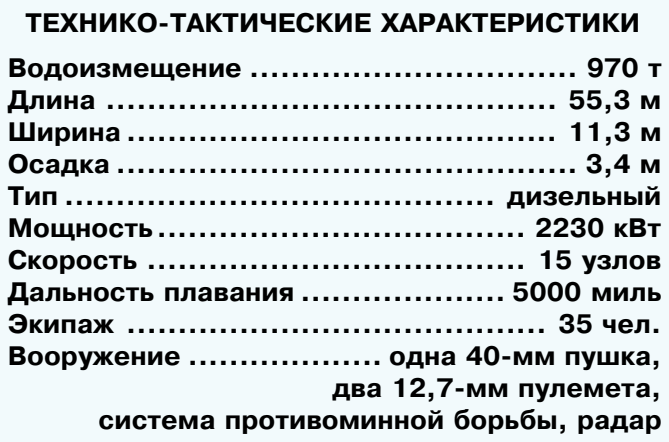

ек. Аккуратно вырежьте надстройку 28. Проведите пустым стержнем ручки по линиям сгиба. Согните развертку над стройки 28 и склейте заготовку соглас но рисунку 5. Приклейте надстройку на палубу корпуса. Далее точно так же вы режьте и склейте рубку 27. Склейку всех деталей надстроек лучше всего вы полнить столярным клеем ПВА. При клейте рубку 27 к надстройке 28. Из деталей 31 и 32 (лист 2) склейте левый мостик. Приклейте мостик на надстрой ку. Точно так же из деталей 33 и 34 склейте правый мостик и приклейте его на надстройку с правой стороны. Вы режьте развертку левой дымовой трубы 11 и правой дымовой трубы 12 (лист 4). Проведите стержнем шариковой ручки по линиям сгиба и согните заготовки. Склейте трубы. Приклейте их на корпус корабля. Далее вырежьте и склейте раз вертку дефлектора 35 (лист 2 и рис. 5). Скорострельную пушку 7, брашпиль 8, кран 9 (лист 3) и кронштейны надувных плотов 36 и 37 (лист 2) приклейте на корабль согласно рисунку 5.

Как вы обратили внимание, остались лишние детали. Если вам наскучит эта модель судна, ее можно будет модерни зировать — дополнить корпус новыми деталями. В этом случае корабль при мет новый оригинальный облик. Еще один вариант корабля изображен на ри сунке 6.

Предлагаем склеить объемный браш пиль 20, другую поворотную пушку 21 (лист 4). К башне пушки 21 приклейте пушку 22 и тубус 23. Тубус 24 приклей те к палубе корабля. Далее вставьте ту бус 23 внутрь тубуса 24. Проверьте лег кость вращения башни пушки. Вырежь те основание мачты 16. Склейте разверт ку основания. Вырежьте дальномеры 13 и 17, а затем приклейте их на основание мачты. Вырежьте рей 14. Согните заго товку рея, склейте половинки и при клейте рей на основание мачты. Далее вырежьте заготовки мачты 15, склейте половинки и приклейте мачту на основа ние. Вырежьте кронштейны плотов 18 и 19. Осталось вырезать и склеить шты ревые антенны 10 (лист 3). Приклейте указанные детали на штатные места.

Далее советуем сделать подставку-«акваторию» и поставить модель судна на импровизированное «море».

Если в процессе склейки будут мелкие дефекты, используйте детали 38 и 39, предназначенные как раз для заклейки огрехов.

**СДЕЛАЙ ДЛЯ ШКОЛЫ** сделай для школы

#### *Окончание. Начало см. в «Левше» № 1 за 2017 г.*

# Далее приступайте к склейке надстро-<br>роведите пустым стержнем ручки по<br>иниям сгиба. Согните развертку над-<br>ройки 28 и склейте заготовку соглас-

У

**правление принтером.** Управление принтером осуществляется при помощи специализирован ного программного обеспечения. Есть различ ные программы — за плату и бесплатные, на пример Pronterface, Repetier. Воспользуемся Repetier Host, который можно скачать по ссылке http://www.repetier.com/. На главной странице будет предложено внести оплату. Внизу страницы есть кнопка «скачать без оп латы». Возможно, бесплатная версия будет не много урезана.

Следующий шаг — **настройка Slicer**. Sli cer — это часть программного обеспечения, ко торая генерирует последовательные секции объекта печати. После генерации происходит соединение секций в слои и генерация g-кода для принтера. В Slicer нужно настроить следу ющие параметры: высота секции, скорость пе чати, заполнение и другие. Это важно для ка чества печати.

Готовые конфигурации Slicer можно найти по ссылке: http://manual. slic3r.org/.

В нашем случае профиль Skeinforge настроен для принтера, и его можно интегрировать в Re petier Host. Ссылка на профиль Skeinforge: http://bit.ly/2gxkoER.

**Подключение моторов.** Теперь все готово к то му, чтобы протестировать двигатели принтера.

Подключите компьютер к контроллеру, ис пользуя USB-кабель. Двигатели должны быть подключены к соответствующим выводам (фо то 5). Запустите Repetier Host и активируйте связь между программным обеспечением и кон троллером, выбрав для этого соответствующий последовательный порт. Если соединение про шло успешно, мы сможем «рулить» моторами с помощью ручного режима управления.

Для того чтобы избежать перегрева двигате лей во время работы, необходимо отрегулиро вать величину подаваемого на них тока. Такая важная операция поможет избежать потери шагов.

Для этого подключим сначала один двига тель. Такую же операцию проведем затем и для двух оставшихся двигателей. Выставим мульти метр в режиме измерения силы тока и подклю чим его последовательно между источником пи тания и контроллером.

Подключим контроллер к компьютеру и из мерим ток. После того как двигатель активи рован через интерфейс Repetier, ток должен вырасти. На дисплее мультиметра показан ток, который идет в работающий шаговый дви гатель (фото 6). Нужно определить ток для двигателя каждой оси. Силу тока настраиваем

небольшими потенциометрами на электронной плате для каждого шагового двигателя в соответствии со следующими контрольными значениями:

 $\cdot$  по разводной плате течет ток примерно 80 mA;

• ток в 200 mA для двигателей осей X и Y;

• 400 mA для двигателя Z-оси. Ему нужно больше энергии для перемещения каретки;

• 400 mA для двигателя экструдера, поскольку он более мощный.

Калибровка осей. Скачанная прошивка Магlin имеет стандартную калибровку осей. Ее необходимо уточнить под свои механизмы перемещения печатающего блока. Эти процедуры следует сделать для того, чтобы убедиться в том, что лвижения принтера на самом леле соответствуют расстояниям, заданным в g-коде (в миллиметрах). Эти знания позволят нам самостоятельно строить 3D-принтеры и станки с ЧПУ, независимо от типа составных частей и размеров будущих машин.

В нашем случае оси Х, Ү и Z имеют одинаковые резьбовые стержни, поэтому калибровочные значения будут одинаковые (в случае с различными компонентами калибровочные значения будут отличаться). Нужно рассчитать количество шагов двигателя для перемещения каретки на 1 мм, это будет зависеть от:

• радиуса шкива;

• количества шагов на 1 оборот шагового двигателя:

• параметров микрошагов в электронике (в нашем случае  $1/16$ , это означает, что за один такт сигнала выполняется только  $1/16$  шага, обеспечивая, таким образом, более высокую точность).

Установим эти значения в прошивке (stepspermillimeter).

Для оси Z. Используя интерфейс контроллера (Repetier), установим для оси определенное расстояние и измерим реальное смещение. В качестве примера приведем следующие значения. Зададим оси Z переместиться на 10 мм и измерим смещение. Например, получилось 37,4 мм.

Существует  $N -$  число шагов в прошивке (stepspermillimeter).

 $(X=80, Y=80, Z=2560, EXTR=777.6).$ 

Для оси Z число шагов  $N = 2560$ .

 $N = N*10/37.4$ .

Новое значение должно быть 682,67. Запишем это значение в прошивку и зальем прошивку в контроллер. Повторим это в течение трех раз для получения более высокой точности. При необходимости повторим процедуру для остальных осей.

В настоящем проекте не используется функция возврата каретки. Это сделано для упрощения программной части машины, но ее легко добавить в установленную прошивку. Функция возврата делает самонаведение принтера более легким. Ее отсутствие заставит пользователя перемещать каретку вручную для введения ее в область печати.

Экструдер (механизм подачи пластикового волокна). Можно купить готовый блок с мотором, механизмом подачи пластика, соплом, нагревательным элементом, датчиком температуры и вентилятором (потом все это легко перенести в более серьезный аппарат). Либо сделать все самостоятельно, хотя и в этом случае без покупки запчастей не обойтись. Нам понадобится шаговый двигатель NEMA 17 и привод подачи пластика МК7/МК8 с шестерней. Речь идет вот о чем: http://bit.ly/2h09FqD. Также необходимо скачать драйверы управления частями экструдера 3D-принтера, это можно сделать по ссылкам ниже:

1) экструдер в состоянии покоя: http://bit.ly/  $2gBpbp4;$ 

2) «тело» экструдера: http://bit.ly/2hlZMDF;

3) «горячее сопло»: http://bit.ly/2gBlmjJ.

Механизм подачи пластика надо соединить с печатающим блоком тефлоновой трубкой (можно попробовать силиконовую), по которой пластик будет подаваться в нагревательный модуль. Часто механизм подачи и печатный модуль объединяют, но нашим моторам трудновато будет перемещать такую тяжелую конструкцию. Соберем привод, как показано на фото, прикрепив к нему шаговый двигатель и закрепив его на раме.

Далее нужно откалибровать скорость подачи пластика. Поставим отметку на пластиковом волокне на некотором удалении от экструдера. Под пластиковым волокном на стол в этом месте приклеим отрезок изоленты. Затем перейдем в программное обеспечение Repetier и выставим на экструдере 100 мм. Запустим, после чего измерим, насколько реально отодвинулась отметка от изоленты. Заносим это значение в программу и повторяем все это несколько раз.

Первый запуск. Принтер готов к тестированию (не к реальной печати!). Будем применять РLA-пластик диаметром 1,75 мм, который легче подавать, и он более гибкий по сравнению со стандартным, диаметром 3 мм. Такой пластик купить не проблема, его часто применяют в 3Dручках. Также в этом случае принтер будет тратить меньше электроэнергии, нежели в случае с 3-мм волокном.

PLA-пластик - это биопластик, который имеет ряд преимуществ по сравнению с ABS: он плавится при более низкой температуре, каретка движется гораздо легче, и он имеет незначительный эффект втягивания.

Напечатаем небольшой куб для проверки калибровки ( $10x10x10$  мм). Это произойдет очень быстро, и сразу можно будет обнаружить проблемы конфигурации и потерю шагов двигателей путем проверки фактического размера напечатанного куба.

Запустим Repetier. Для запуска печати откроем модель STL и проведем нарезку, используя при этом стандартный профиль (или тот, кото-

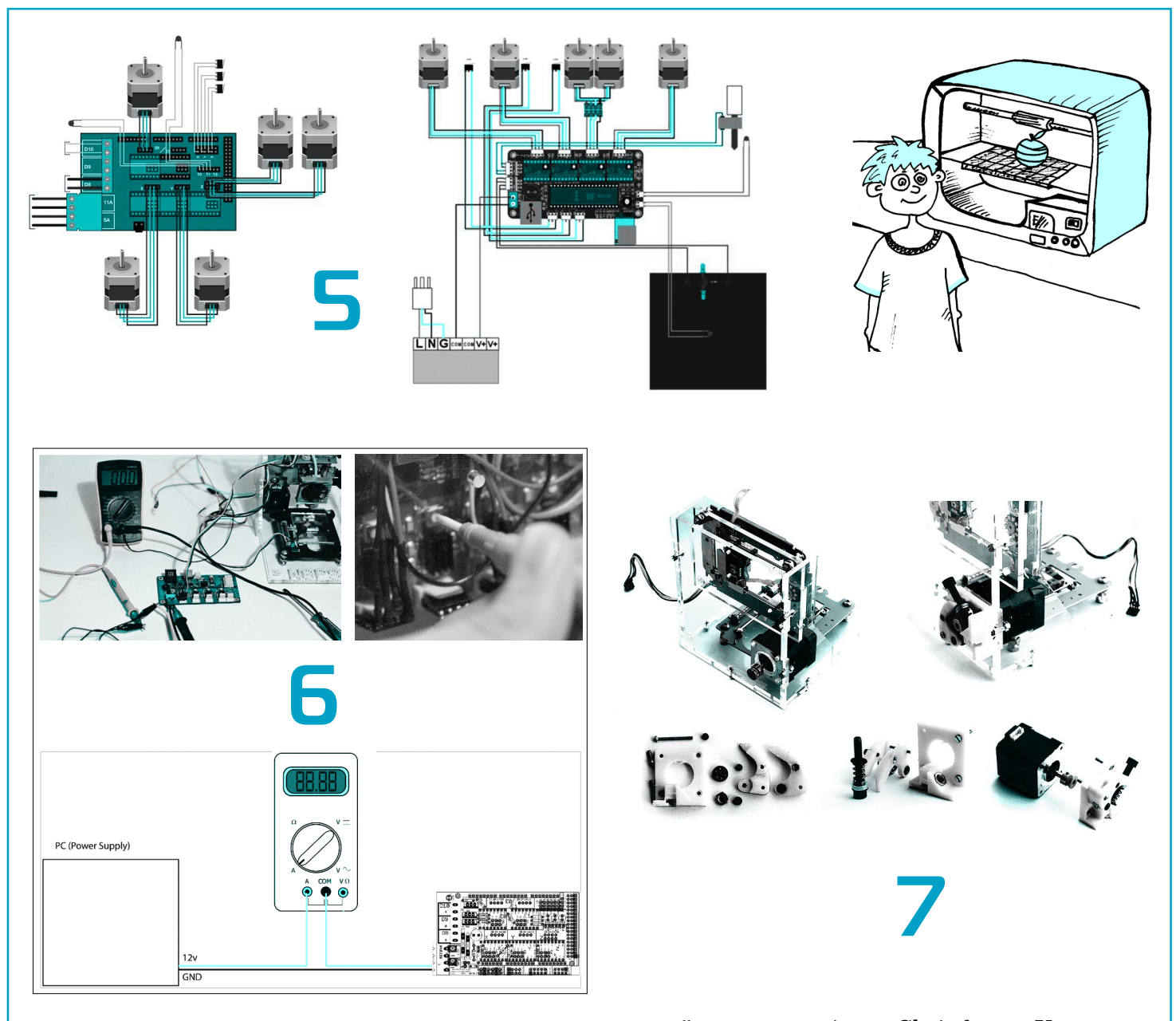

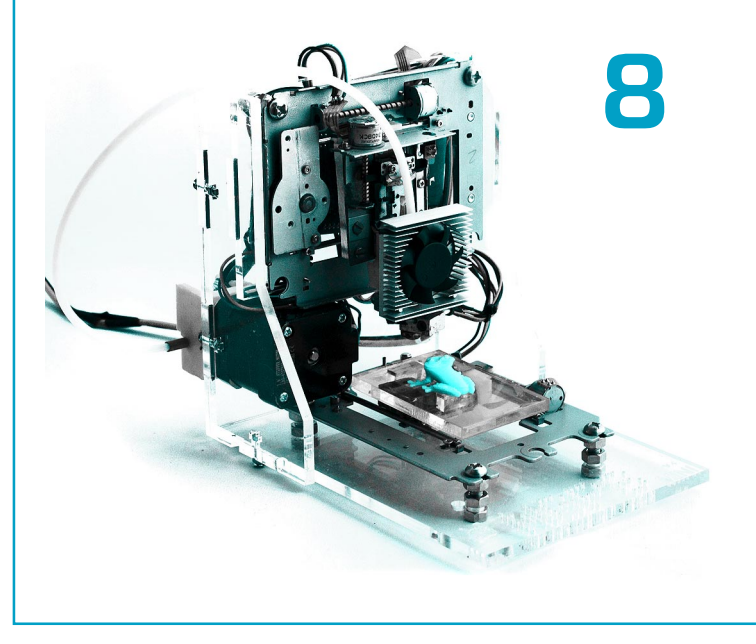

рый вы скачали) для Skeinforge. Увидим представления нарезанного объекта и соответствующий ему g-код.

Подогреем экструдер. После того как будет достигнута температура плавления пластика (190 — 210°С в зависимости от его марки), в ручном режиме выдавим немного пластика, чтобы убедиться, что сопло и привод подачи волокна работают нормально. Передвинем печатающую головку в начало координат (x=0, y=0, z=0), как можно ближе к каретке, но при этом ее не касаясь (возьмите листок плотной бумаги в качестве разделителя). Это будет исходное положение печатной головки. Можно начинать печать.

Творческих успехов!

К. ХОЛОСТОВ. А. ЛЕВЧЕНКО

### **ИТОГИ КОНКУРСА (См. «Левшу» № 10 за 2016 год)**

Обе задачи, как вы помните, были про космос. В первой предлагалось изобрести альтернативу ныне существующему спо собу доставки грузов и топлива пересе ленцам на Луну. Во второй предлагалось подумать над вопросом: возможно ли пе рейти в космосе из одного космического корабля в другой без скафандра? Если возможно, то как это сделать?

Мы получили несколько решений как первой, так и второй задачи, заслужива ющих внимания. Поэтому для определе ния победителей пришлось выбрать сле дующие критерии: во-первых, наиболее полное описание решения, во-вторых, наличие вариантов с их анализом. И здесь, безусловно, с большим отрывом лидиро вал 8-классник из г. Влалимира Никита Наиста.

Так, по поводу первой задачи он пишет, что ему известно о планах построить и от править в космос межорбитальный бук сир, который будет транспортировать груз на более высокую орбиту с более низкой. При этом, по мнению Никиты, будет дос таточно более легкой ракеты, чтобы сна чала доставить груз на более низкую, чем требуется, орбиту. А затем уже до цели его дотащит буксир (в невесомости разго няться легче). Но более оригинальным способом Никита считает «установить на станции, куда нужно доставить груз, ле бедку с тросом длиной в несколько сотен километров». По мнению Никиты, един ственное преимущество этого способа меньший расход топлива. Создание же сверхпрочного и сверхлегкого троса потре бует немалых затрат, в «крюк» лебедки еще надо будет прицелиться, при работе сама станция может потерять орбиту. И тем не менее, здравое зерно здесь есть.

Отвечая на вторую задачу, Никита опи сывает космический прыжок, практичес ки повторяя решение известного фантас та и ученого Артура Кларка (кстати, Ни кита пишет, что рассказов Кларка не чи тал). «Без защиты от открытого космоса, без кислородных баллонов переход с од ного космического корабля в другой дол жен быть совершен как можно быстрее. Такое перемещение можно реализовать через шлюзы кораблей, стоящие друг на против друга и заполненные воздухом. Первый шлюз открывается, космонавт задерживает дыхание, и его выталкивает выходящий воздух.

Затем, когда космонавт приблизится ко второму шлюзу, тот откроется и вырываю щийся воздух затормозит его, чтобы не врезался во внутреннюю дверь. Затем этот шлюз закрывается, и в него закачивается воздух».

Да, примерно так описывал Кларк «прыжок через космос». Есть только одно замечание: воздух надо выдохнуть в мак симальной степени.

Свое оригинальное решение первой за дачи предложил также 3-классник Семен Владимиров из г. Чебоксары (вторую, он, к сожалению, не понял).

Итак, Семен предлагает использовать для экономии топлива на разгонном уча стке полета космического грузовика стра тосферные дирижабли, поднимающие в разреженные слои атмосферы космиче ские челноки. Причем Семен не только предложил свое решение, но и прислал чертежи летучей стартовой площадки. Он полагает, что дирижабль длиной 180 м может стать стартовой платформой для космического грузовика длиной 50 м. И хотя точность его расчетов вызывает некоторые сомнения, сама идея, что чем выше над поверхностью земли начинают работать двигатели ракеты, тем меньше тратится топлива, вполне справедлива.

Что же до собственно конструкции стра тосферного дирижабля, то здесь еще есть над чем поработать: ведь чем выше подни мается аппарат, который легче воздуха, тем меньше становится его подъемная сила. С другой стороны, если конструкция не жесткая, дирижабль будет раздуваться по мере набора высоты, Кроме того, ему придется бороться с ветром.

Жюри решило присудить победу в кон курсе и приз Никите Наисте. Также жюри отмечает работу Семена Владимирова.

# **ИЗОБРЕТАТЕЛЕМ? ХОТИТЕ СТАТЬ**

Получить к тому же диплом журнала «Юный техник» и стать участником розыгрыша ценного приза? Тогда попытайтесь найти красивое решение предлагаемым ниже двум техническим задачам. Ответы присылайте не позднее 15 июня 2017 года.

### Задача 1.

Знать температуру воды в морях и океанах в любое время необходимо ученым, морякам, рыбакам, метеорологам. Это важно для контро ля изменения климата (не зря же океан назы вают кухней погоды) и, конечно, для ловли рыбы. Она ведь часто ищет не только где глуб же, но и где теплее.

Как бы вы предложили контролировать тем пературу поверхности океана даже в самых да леких от берегов районах?

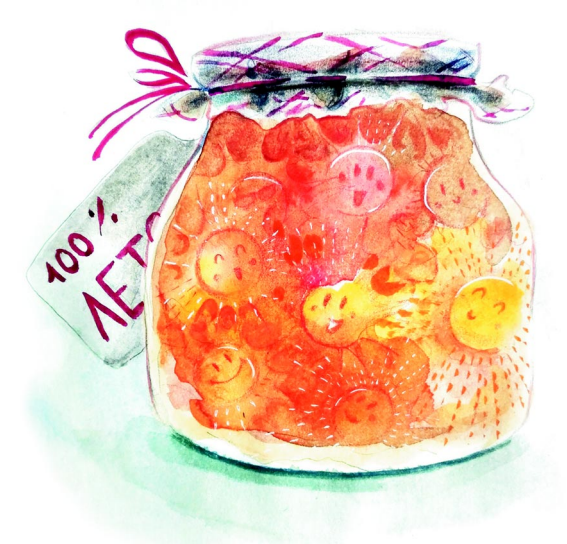

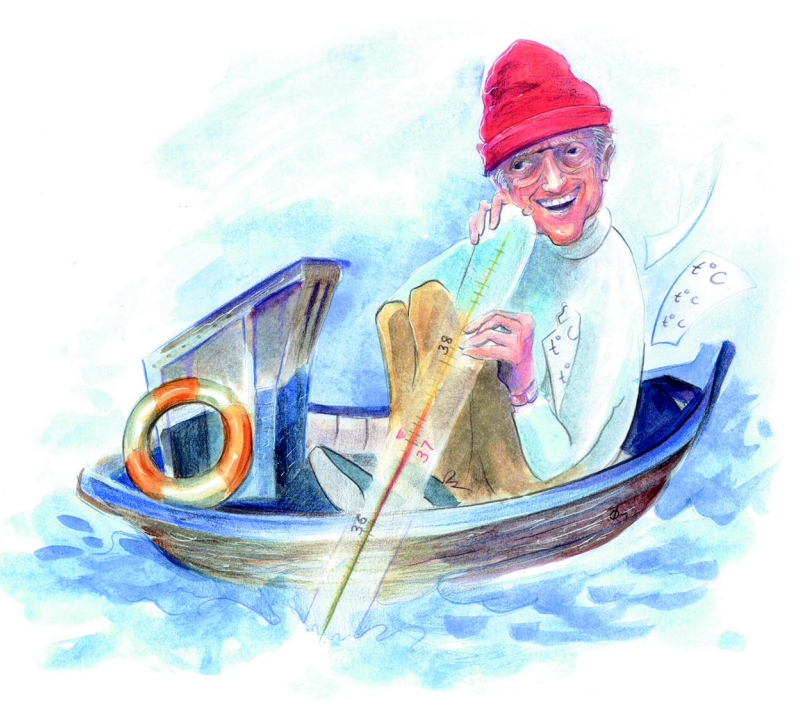

### Задача 2.

В летнюю жару люди нередко мечтают хоть на ми нуту окунуться в зимний мороз, а зимой с тоской вспоминают о теплом лете.

А можно ли запасти летом тепло и сохранить его до зимы?

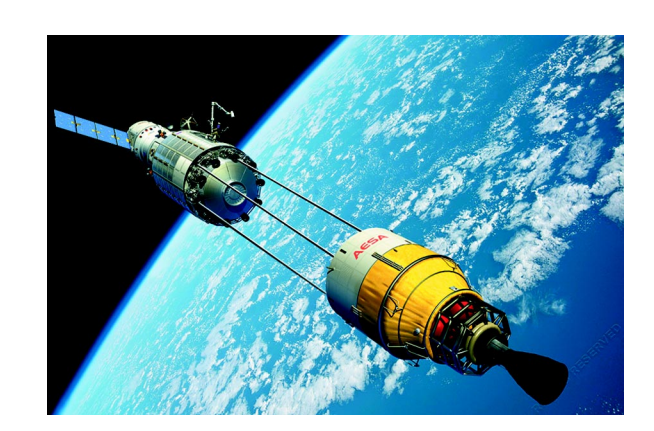

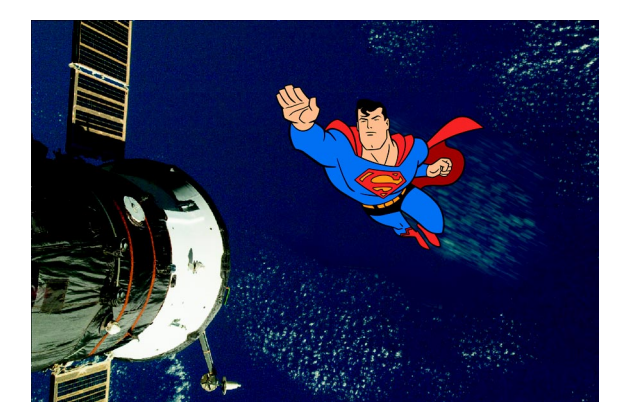

### МНОГОЦЕЛЕВОЙ КОРАБЛЬ КЛАССА «КИНГСТОН»

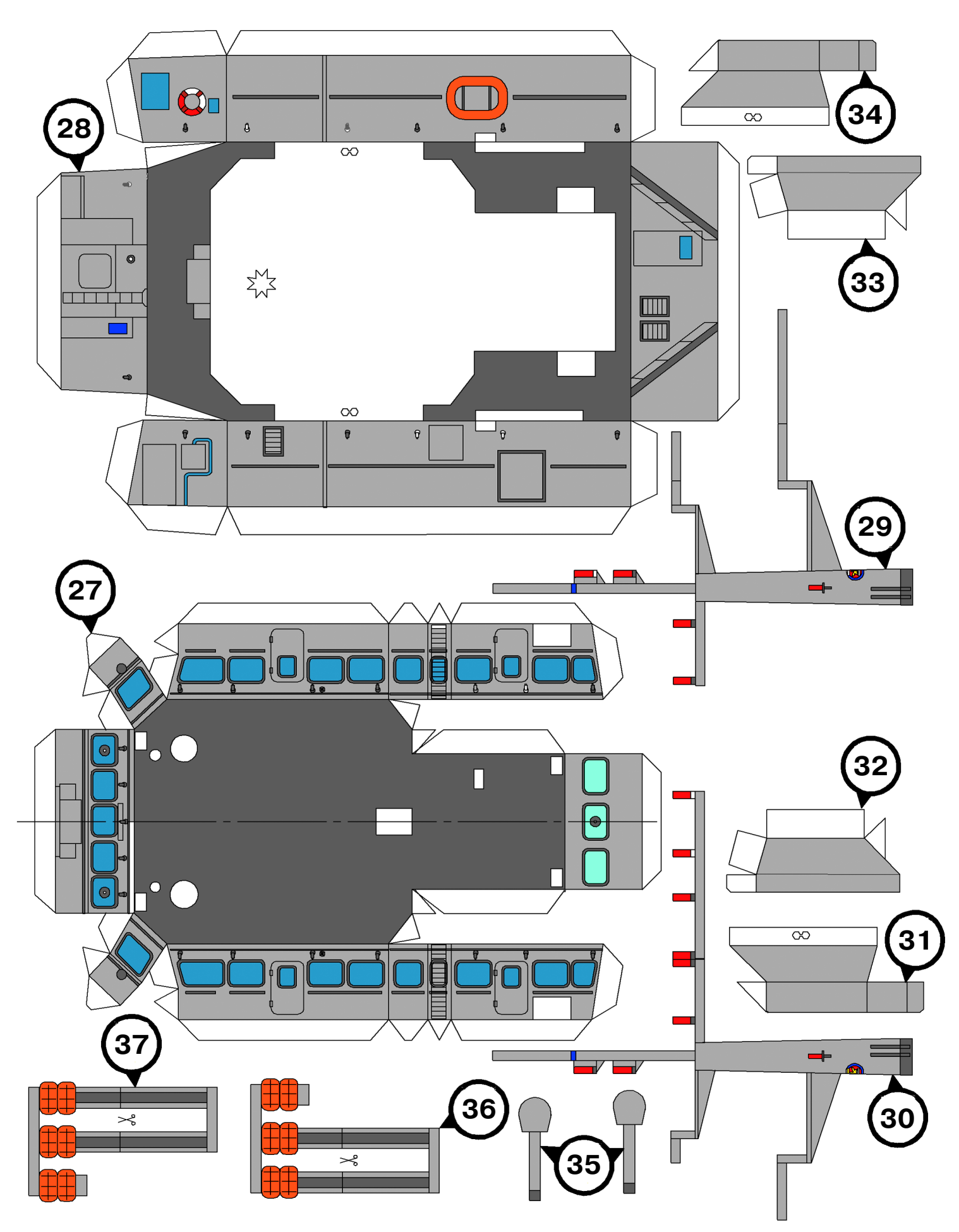

#### МНОГОЦЕЛЕВОЙ КОРАБЛЬ КЛАССА «КИНГСТОН»

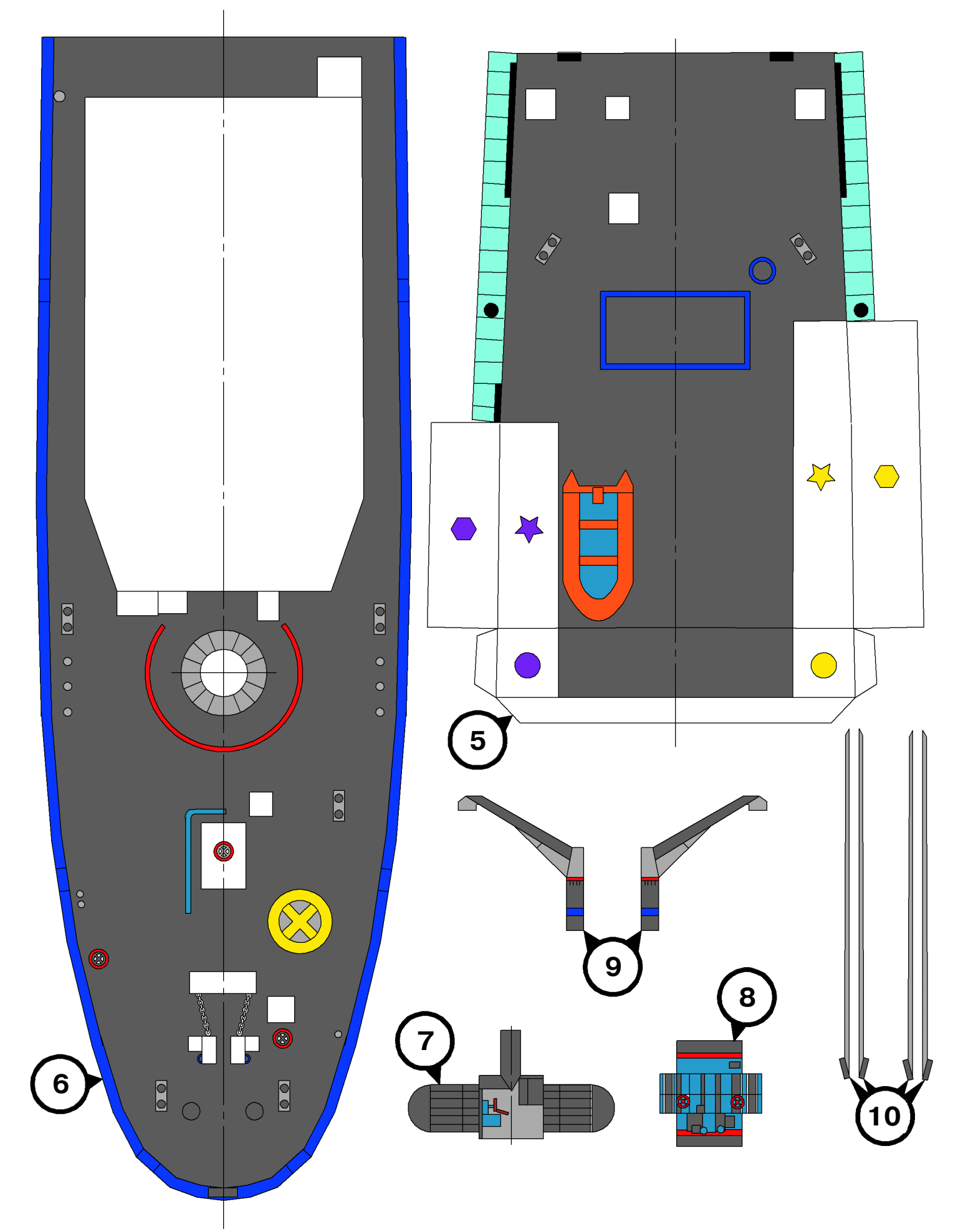

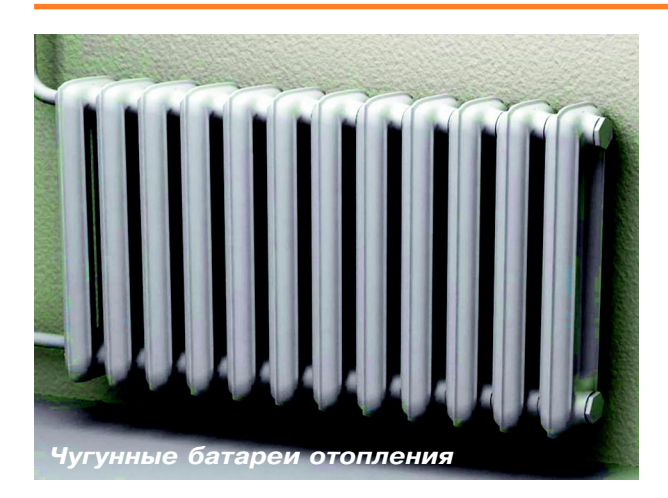

# TEIIA OE **MECTEUKO**

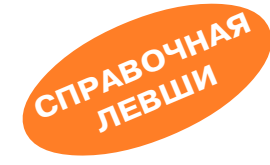

Человек, как известно, существо теплокровное. Для его суще ствования как биологического объекта необходима плюсовая температура окружающей среды. Причем желательно не мень ше 20 градусов по Цельсию. В противном случае по мере пони жения температуры человек начинает замерзать и даже может погибнуть от переохлаждения.

В животном мире ситуация похожая, но его представителей мать-природа наградила различными встроенными системами обогрева: кого-то густой шерстью, кого-то толстым слоем подкожного жира, а кого-то толстой шкурой. К сожалению, homo sapiens ничего подобного не досталось, так что приходится как то выходить из положения, чтобы не замерзнуть. Тем более что климатическая зона России, в которой мы живем, этому способ ствует. Не Гондурас ведь. Например, в Москве среднегодовая температура составляет всего  $+4$  градуса. А, скажем, в суровом Челябинске и вовсе +1,5 градуса. Раз уж мы упомянули Гонду рас, то там среднегодовая температура  $+26$  градусов.

После получения огня человеком (примерно 1 млн лет назад) стало очевидно, что греться можно не только шкурой мамонта, но и с помощью внешних источников тепловой энергии. С тех пор и началось: костры в пещерах, печи в домах, системы цен трального и индивидуального отопления. Поначалу для отопле ния жилых помещений пользовались открытым огнем. Однако огромное количество пожаров заставило людей разрабатывать косвенные методы отопления, когда огонь горит «где-то там», а тепло в жилище доходит с помощью теплоносителя, который потом нагревает воздух в помещении. Так появились водяные и паровые системы отопления. Гдето они централизованные, как у нас в России, где-то индивидуальные, как в большинстве стран Европы.

В централизованных системах теплоноситель нагревается в одной большой котельной, чаще всего газовой, после чего по дается по трубам в жилые дома. Индивидуальная система пред ставляет собой котел, стоящий в подвале каждого дома и нагре вающий только этот дом с помощью такого же теплоносителя. Для того чтобы теплоноситель отдал свою тепловую энергию воздуху в помещении, используют радиаторы отопления. У нас их еще называют «батареями», что, в принципе, не очень пра вильно, ну да уж так сложилось исторически.

Для того чтобы нагреть некий объем воздуха в помещении, нужна определенная тепловая мощность, измеряющаяся в ват тах. Поскольку мощность нужна изрядная, то порой и в кило ваттах (кВт). При нормальной теплоизоляции дома или кварти ры считается, что для поддержания температуры +25 градусов

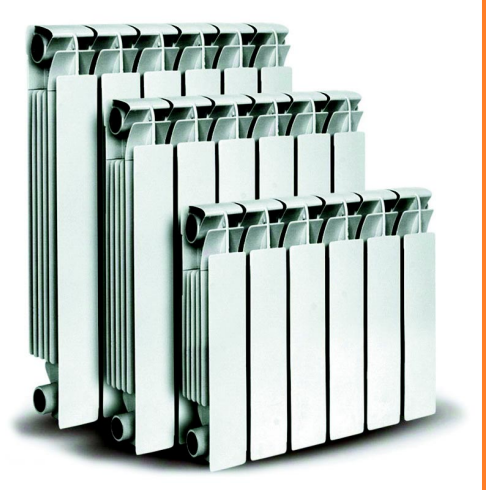

*Алюминиевые радиаторы*

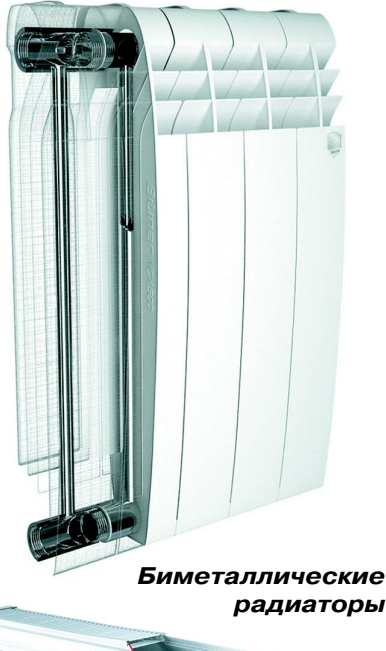

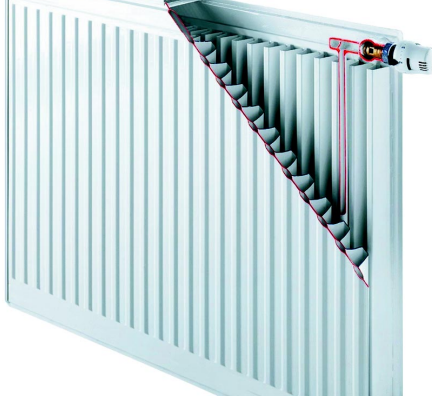

*Стальные радиаторы*

в помещении необходима тепловая мощность в 1кВт на каждые 10 м<sup>2</sup>. Это с учетом того, что потолки в помещении не выше 3 м. Если вы ше, то здесь уже другая формула расчета. Но поскольку в типичных жилых помещениях высота потолков составляет  $2,5$  –  $2,7$  м, мы остановимся на этой простой и понятной фор муле — 1 кВт на 10 м<sup>2</sup>.

Отопительные радиаторы тоже бывают раз ных типов, мы же остановимся на основных, чтобы понимать их главные достоинства и не достатки.

Основные типы радиаторов следующие:

- радиаторы из чугуна;
- стальные радиаторы;
- радиаторы из алюминия;
- биметаллические радиаторы.

Самые распространенные радиаторы — **чу гунные**. Они достались нам в наследство со времен Советского Союза и представляют со бой секционные конструкции из литого серого чугуна. Из достоинств можно выделить следу ющее: долговечность — срок службы до 50 лет; большая теплоемкость вследствие большо го внутреннего объема; неприхотливость и ра бота с любым теплоносителем, даже не слиш ком чистым; весьма доступная цена.

Из недостатков: такие радиаторы весьма сложно регулировать, поскольку из-за своих размеров они обладают большой тепловой инер ционностью; большие размеры и не слишком эстетичный внешний вид; не слишком хорошие конвекционные свойства. Такие радиаторы в основном пригодны для многоквартирных до мов, потому что они могут выдерживать боль шое давление теплоносителя и им требуется до вольно большой диаметр подводящих труб.

**Стальные радиаторы** обладают компактны ми размерами, небольшим весом и приличным внешним видом. У этих радиаторов самая низ кая стоимость. Однако они подвержены корро зии, в результате чего имеют небольшой срок службы — до 15 лет. Такие радиаторы не рас считаны на большое давление, обычно их ста вят в частных домах.

**Радиаторы из алюминия.** Очень хорошее ре шение практически для любых условий. Такие радиаторы легкие, прочные, обладают очень хорошей теплоотдачей при малой внутренней емкости. Работают в очень большом диапазоне давлений теплоносителя. Небольшие габариты и различная конфигурация ребер позволяют встроить такой радиатор в любой интерьер. Эти радиаторы считаются самыми эффектив ными для отопления помещений. А благодаря тому, что у них практически отсутствует теп ловая инерция, возможна довольно точная оперативная подстройка температуры.

Но у них есть существенный недостаток алюминий при контакте с водой подвергается коррозии. Для уменьшения влияния воды на внутреннюю поверхность алюминиевого ради атора его стенки покрывают специальным по лимерным составом. Если по какой-либо причине целостность такой пленки нарушится, то алюминий начинает взаимодействовать с во дой, при этом выделяется водород. И если сис тема отопления герметична, то дополнительное давление может попросту разорвать радиатор. Также настоятельно не рекомендуется исполь зовать совместно с такими радиаторами мед ные подводящие трубы. Медь с алюминием, как известно, образуют гальваническую пару, в результате чего процессы окисления в мате риале радиатора пойдут ускоренными темпа ми, и через довольно непродолжительное вре мя он разрушится.

Ну и наконец — **биметаллические радиато ры**. Обладают практически всеми достоинства ми алюминиевых, но значительно меньше под вержены коррозии благодаря своему устрой ству. Внутрь алюминиевого корпуса радиатора вставляют стальные трубки, по которым и цир кулирует теплоноситель. Таким образом, ис ключается контакт теплоносителя с алюминием и резко повышается устойчивость к коррозии и, как следствие — долговечность радиатора. Ос новной недостаток такого радиатора — цена. Радиаторы этого типа самые дорогие из-за своей конструкции. Более того, некоторые произ водители берут для внутренних трубок не обыч ную, а нержавеющую сталь, что делает такой радиатор практически вечным, но цена его, ко нечно, становится еще выше.

Какой бы тип радиатора вы ни выбрали, оче видно, что надо определиться, какого размера должен быть радиатор и сколько в нем должно быть секций. В случае со стальными радиато рами вопрос секционности не стоит, а вот со всеми остальными — да. При покупке радиа тора обратите внимание на технические ха рактеристики одной секции радиатора. Вас должна заинтересовать, прежде всего, удель ная тепловая мощность секции при определен ной температуре теплоносителя.

Для большинства биметаллических радиато ров мощность одной секции составляет 120 — 130 Вт. Вспомним вышеприведенную формулу для вычисления необходимой тепловой мощно сти. Допустим, у нас помещение 20 м2. Для его обогрева нам нужна грелка мощностью 2 кВт, или 2 000 Вт. Таким образом, при мощности одной секции 120 Вт нам понадобится 2 000/ 120=16,7 секции. Округляем в большую сторо ну — 17 секций. Очевидно, что чем больше удельная мощность одной секции, тем мень шее количество секций потребуется. В нашем случае, понятно, придется ставить не один, а два радиатора по 8 секций в каждом.

При расчетах рекомендую все результаты округлять в большую сторону — пар костей не ломит.

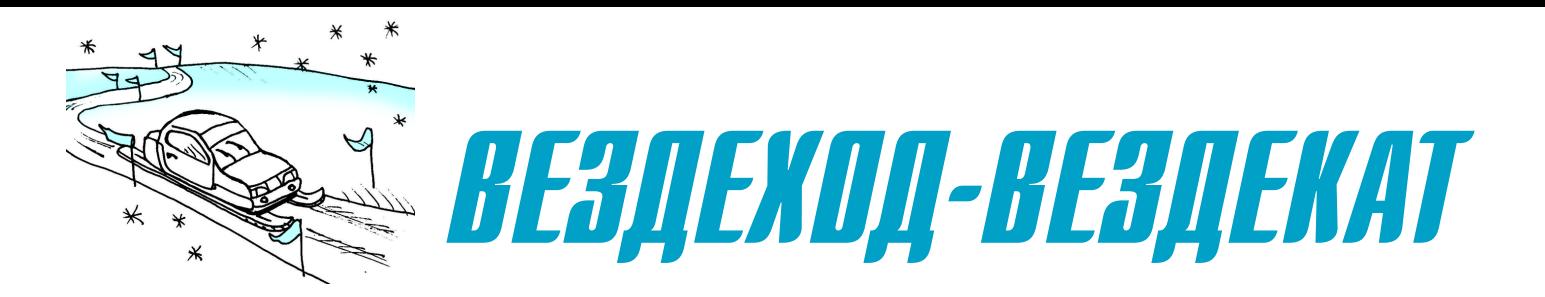

сть вездеходы на гусеницах, есть на колесах. А юные техники города Коломны создали модель вездехода, для которого еще не придумали официального названия. Поэтому свою машину они назвали сами - вездекат.

Ребята заметили, что модели вездеходов с гусеничным движителем имеют большие потери мошности при прокрутке гусениц, так как в ломашних условиях невозможно точно выполнить многозвенные траки. Слабо натянутые резиновые гусеницы норовят соскочить с катков, а сильно натянутые маломощный электромотор просто не может провернуть.

После долгих обсуждений ребята предложили гусеницы разделить на полоски и расположить эти полоски на кривошипах. Новый тип привода позволяет вездеходу-вездекату узкими шатунами-лыжами ходить и по песку, и по траве. Механические потери есть только в шарнирах шатунов, но их всего 8 штук вместо сотен шарниров в гусеничном приводе, так что потери эти сравнительно малы. Конструкция привода проста, и модель может изготовить даже начинающий моделист (см. рисунки).

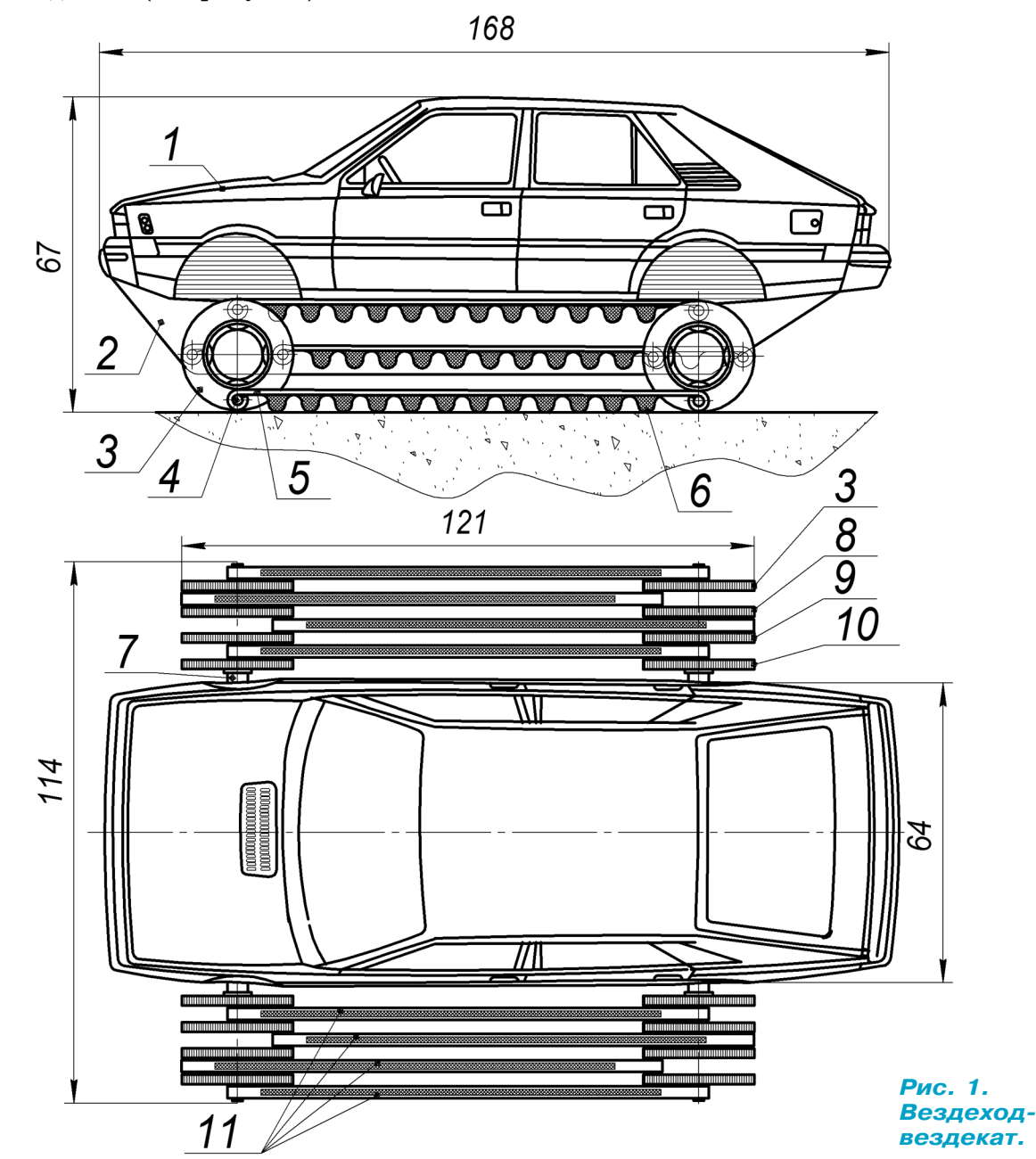

ПОЛИГОН

Теперь подробнее о конструк ции модели и о том, как сделать вездеход-вездекат, изображенный на рисунке 1. Кузов модели 1 мы выклеили из папье-маше на пластилиновой болванке. О том, как это сделать, журнал много раз рассказывал. Как вариант можно использовать пластико вый кузов от игрушечных маши нок. Нижний короб 2 склеили из листового полистирола толщи ной 1мм. Размеры короба опреде ляют размеры кузова. Колесные диски 3, 8, 9 и 10 вырежьте из листового полистирола толщи ной 3 мм и сделайте в них отвер стия  $\varnothing$ 1,6 мм (рис. 5) для попарного соединения с помощью осей 4, изображенных на рисунке 6. Опорные лыжи-шатуны 5 можно вырезать из жести толщиной 0,5 мм (рис. 4). Опорные подуш ки 6 (в виде полосок) вырежьте из гофрированной резины от ста рых лыж. Декоративные полос ки 11 (рис. 1 и 4) вырежьте из тонкой листовой резины. Проста вочные втулки 7 (рис. 7) предназ начены для поперечной фикса ции движителя в коробе. Совету ем выточить их из пластмассы.

В движение модель приводит ся с помощью электромотора 18. Для червячного редуктора мы использовали червяк 15 и шес терни 16, снятые со старого те лефона с дисковым набором. Подрамник 14 электромотора и кронштейны редукторов 12 мы вырезали из жести. Размеры разверток кронштейнов и под рамника определяются по месту. Вал электромотора 18 и валы ре дукторов соединены с помощью резиновых трубочек 17. Акку ратно изготовьте все детали при вода и смонтируйте их согласно рисунку 2. Если не найдете чер вячного редуктора, предлагаем изучить вариант привода с ре дуктором, взятым без переделок от инерционных игрушечных машинок. Схема такого привода изображена на рисунке 3.

На ведомую ось редуктора, заранее установленного и вкле енного в короб, установите на эпоксидный клей комплекты дисков-колес вместе с лыжамишатунами. После полимериза ции клея проверьте легкость

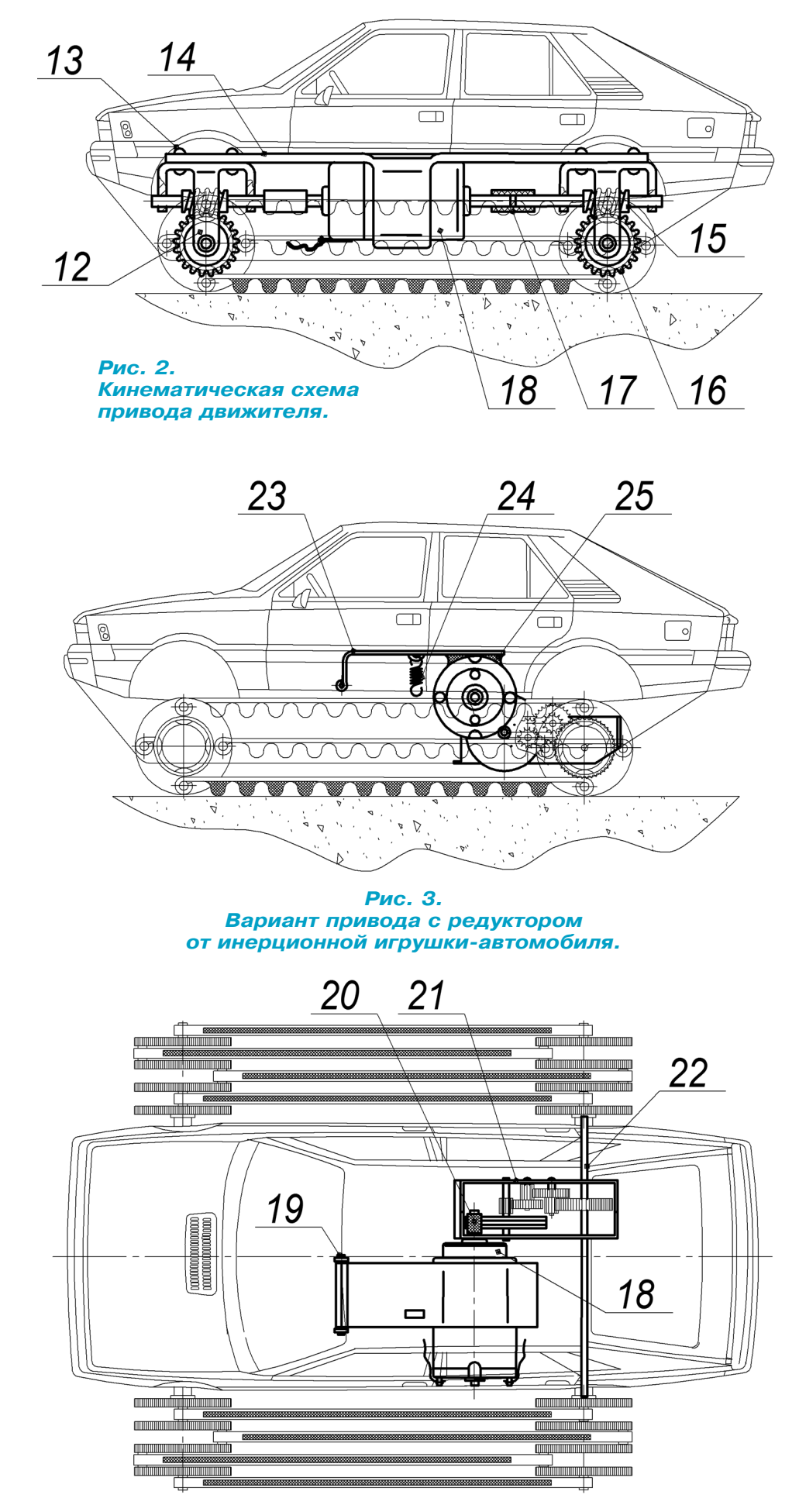

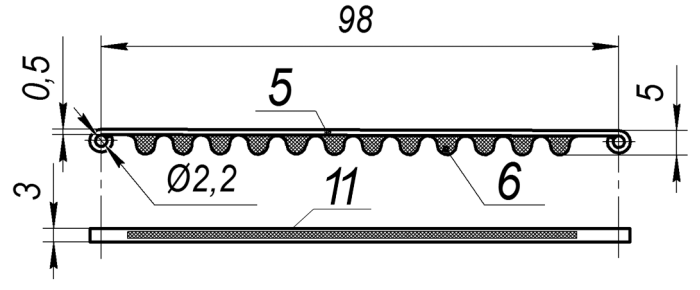

*Рис. 4. Опорный элемент.*

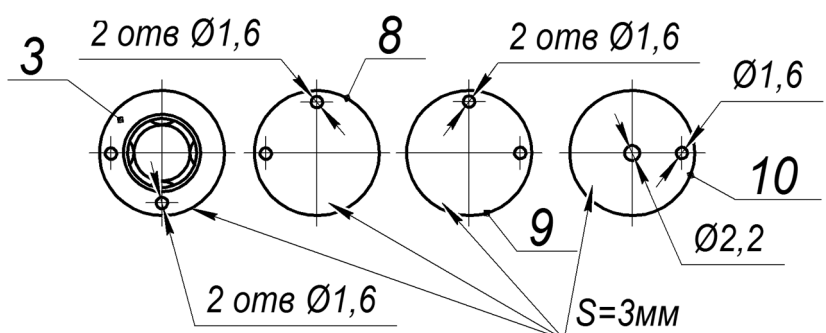

*Рис. 5. Комплект колесных дисков.*

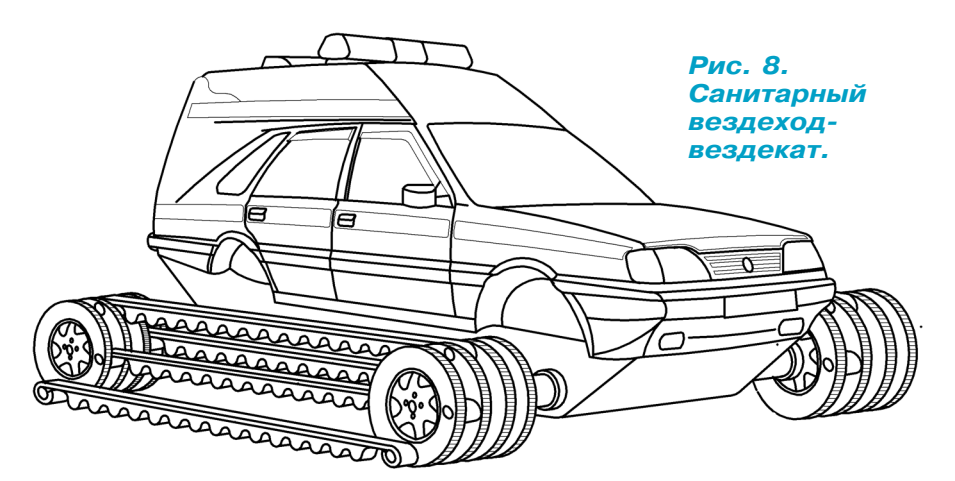

*Рис. 6. Соединительная ось.*

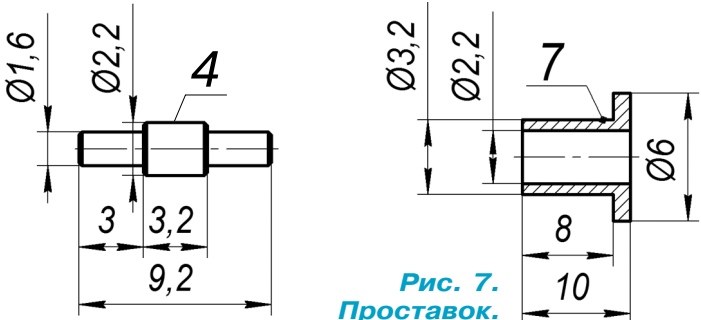

вращения колес. Постарайтесь ус тановить привод так, чтобы лыжи левого и правого бортов одновре менно касались грунта, иначе на рыхлом грунте модель вездехода будет испытывать боковую качку.

Электромотор 18 должен с по мощью резинового пассика 20 вращать маховик редуктора. На дежный контакт пассика 20 и ма ховика редуктора обеспечивается с помощью поворотного жестяно го кронштейна 23 и пружины 24. Электромотор приклеен к кронш тейну 23 с помощью эпоксидной шпаклевки 25.

Полностью соберите привод, про верьте легкость его вращения ру кой, затем присоедините источ ники питания и покрутите колеса с помощью электромотора. Устра ните возможные дефекты сборки привода вездехода-вездеката и приступайте к ходовым испытаниям.

 **А. ЕГОРОВ**

### **ЛЕВША СОВЕТУЕТ**

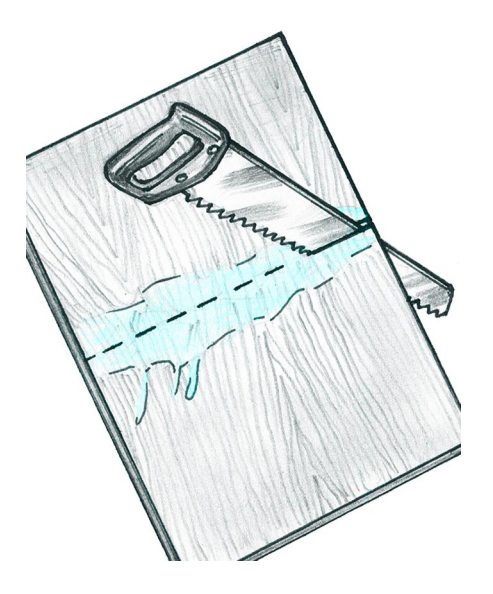

### **СОВСЕМ БЕЗ СКОЛОВ**

Казалось бы, отпилить кусок фанеры просто. Но многие знают, что при такой работе нередки сколы слоев, особенно если линия спила проходит поперек волокон наружных сло ев фанеры.

Ровно отрезать нужный кусок фанеры получится, если смочить место спила горячей водой и выбрать пилу с мелки ми зубьями.

# ДОЗИМЕТР-ИНДИКАТОР своими руками

озиметр, который предлагаем собрать, это карманная конструкция, позволяющая измерять радиационный фон в широком диапазоне.

Его достоинство в том, что в качестве источника питания используется элемент формата АА. Это может быть и литийионная батарейка, и никель-кадмиевый аккумулятор, и щелочная батарейка. Для прибора подойдут газоразрядный счетчик Гейгера — Мюллера СБМ, стрелочный механизм от фотоэкспонометра «Ленинград-2» и повышающий трансформатор напряжения, например, ТОТ-29 или какой-либо другой, какой сможете найти на развалах деталей. Все это позволяет создать традиционный стрелочный дозиметр в подходящей по размеру коробочке с внешними размерами 88х64х22 мм.

В положении выключенного питания переключателя S1 можно, нажав на кнопку S2, более или менее точно оценить свежесть батарейки или аккумулятора на микроамперметре с растянутой шкалой от ~0,5 до ~1,5 В. Растяжка диапазона достигается подбором VD5, VD6 и R17, R18. В данном случае эти диоды — кремниевый и германиевый.

При включении выключателя S3, когда дозиметр включен переключателем S1, на компаратор U2 подается питание, и он сравнивает напряжение на батарейке с выставленным порогом разрядки потенциометром R6. Эта функция предназначена для эксплуатации никель-кадмиевого аккумулятора, чтобы при разрядке послед-

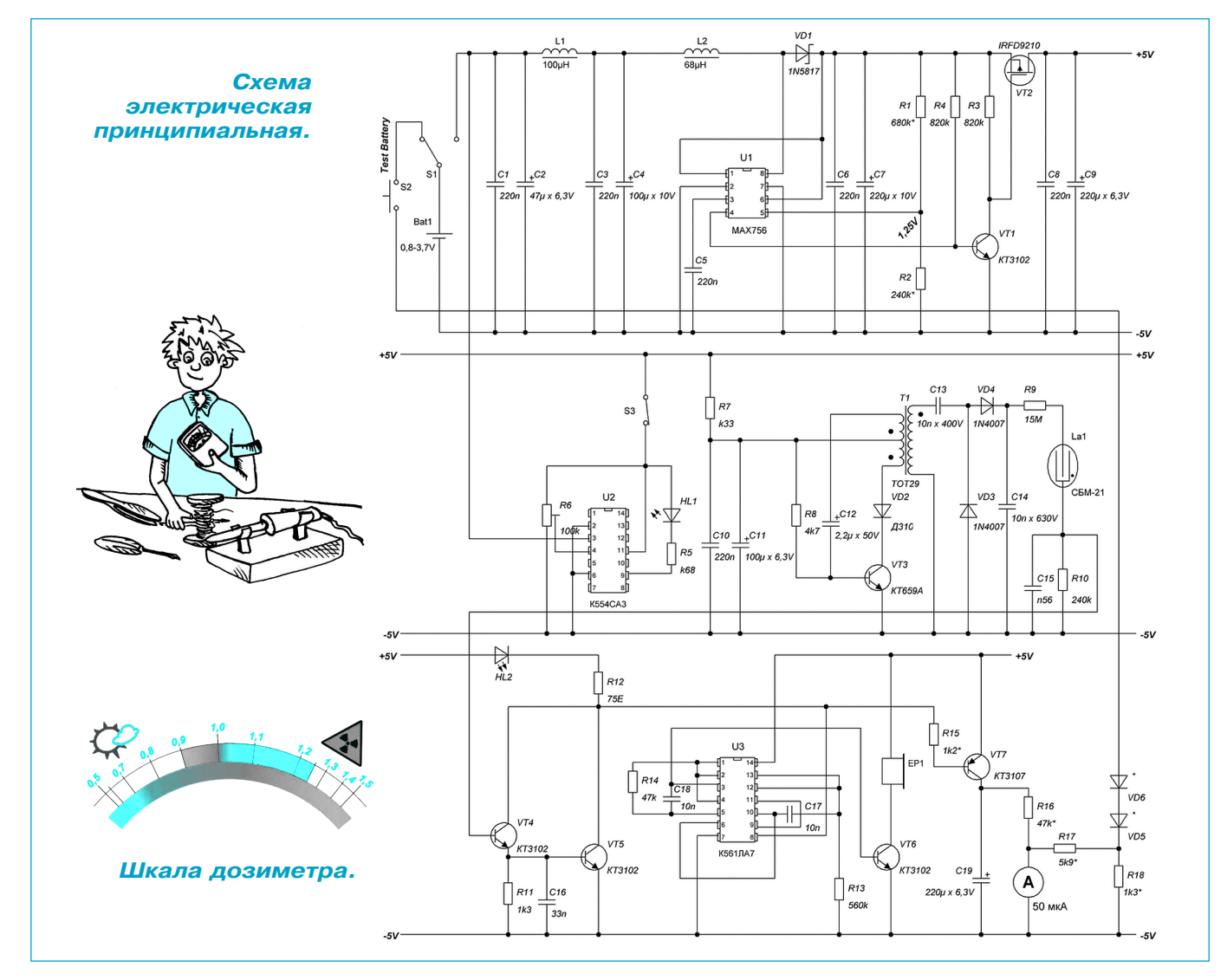

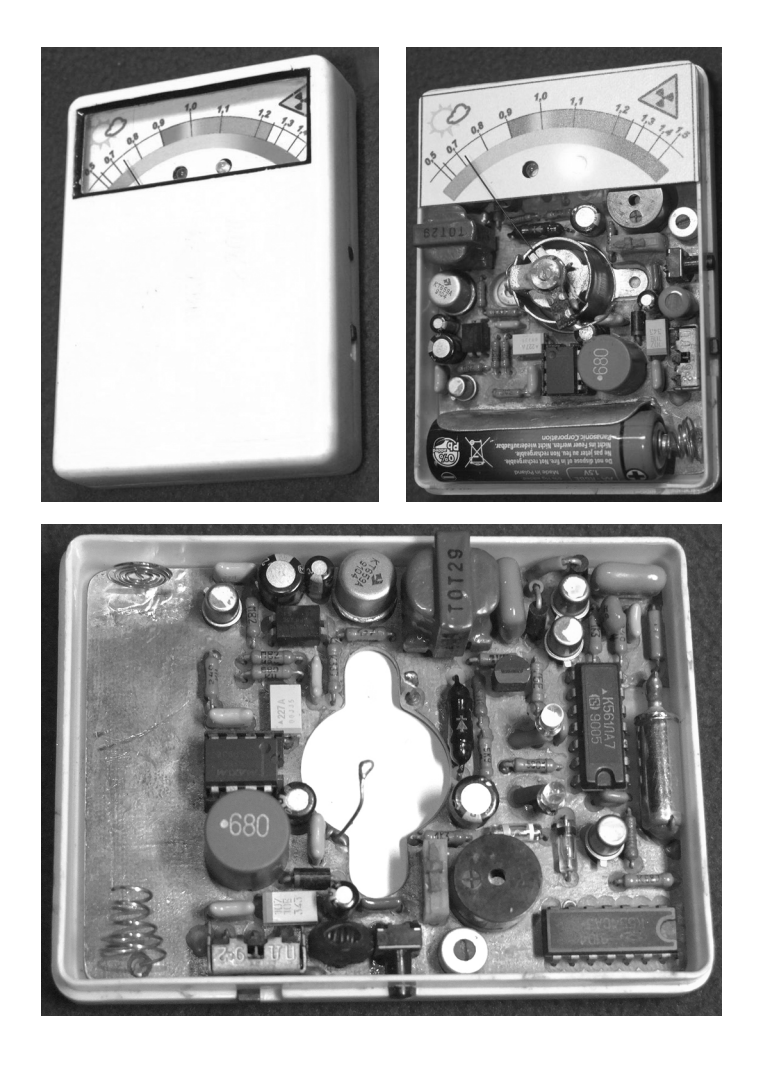

него до 0,9 В зажигался мигающий двухцветный светодиод HL1, сигнализируя о необходимости замены аккумулятора. При использовании ли тийионных аккумуляторов и щелочных батареек выключатель S1 можно не задействовать, так как батарейки — это расходный материал, а ли

тийионные аккумуляторы, как правило, со встроенными контроллерами, предохраняют ак кумулятор от глубокого разряда. В случае боль шого желания можно уменьшить точность «рас тянутого» вольтметра на диапазон  $0, 5...4, 2$  В.

При включении питания дозиметра переклю чателем S1 преобразователь на микросхеме U1 преобразует входящее напряжение 0,7…4,2 В в стабильное выходное напряжение 5 В. Тран зистор VT2 облегчает запуск микросхемы U1 при подключенной нагрузке, отключая нагруз ку до полного запуска преобразователя.

При появлении питания 5 В запускается бло кинггенератор на транзисторе VT3, и в итоге на выходе умножителя C13, C14, VD3 и VD4 по является напряжение 380…430 B, что нормаль но для счетчика СБМ-21.

Далее на транзисторах VT4 и VT5 формирует ся импульс, зажигающий сверхъяркий белый светодиод HL2 и заставляющий микросхему U3 и транзистор VT6 издавать звуки зуммером EP1. Также транзистор VT7 подает заряжаю щее напряжение на конденсатор C19, постепен но разряжающийся в паузах между импульса ми счетчика СБМ-21 через резистор R16 и микроамперметр. Подбором номинала резистора R16 можно регулировать диапазон шкалы.

После монтажа прибора припаяйте микроам перметр и включите. Ток потребления при све жей щелочной батарейке не должен превышать 10 мА.

Капельками клея приклейте полоску бумаги в качестве временной шкалы, карандашом по ставьте риски для разных напряжений, соска нируйте получившуюся заготовку, преобразуйте ее в графическом редакторе и окончательно приклейте на панель прибора получившуюся шкалу.

Ваш дозиметр готов.

### **ЛЕВША СОВЕТУЕТ**

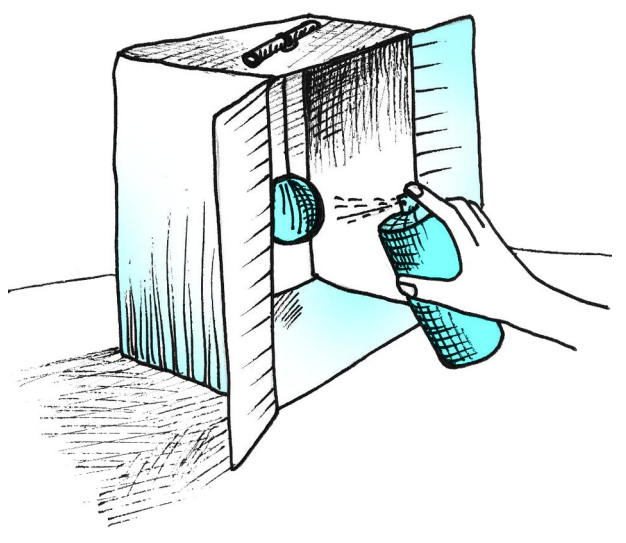

## **ЧИСТОТА — ЗАЛОГ ЗДОРОВЬЯ!**

Если вам необходимо покрасить краской из баллон чика деталь или какую-то конструкцию, но вы боитесь все вокруг испачкать в краске, то используйте картон ную коробку, например, от обуви.

Поставьте свою поделку внутрь и распыляйте краску. Небольшой предмет, если нужно покрасить его целиком, можно подвесить на нитке или леске, протянутой сквозь верхнее отверстие коробки и закрепленной там, напри мер, на карандаше.

# ОБЪЕМНОЕ ПЕНТАМИНО: **НОВЫЕ ЗАДАЧИ**

то такое объемное пентамино и как его изготовить для домашней или школьной игротеки, мы уже писали (см. «Левшу» № 2 за 2010 г. и №10 за 2011 г.). Напомним, что полный комплект объемного пентамино состоит из 12 элементов, кажлый из которых «склеивается» из 5 одинаковых кубиков (рис. 1).

Для изготовления игровых элементов можно использовать деревянную дощечку или старые деревянные или пластмассовые кубики. Размер исходных кубиков может быть любым, но мы рекомендуем взять 15х15х15 мм.

Известный российский изобретатель головоломок Геннадий Ярковой из г. Тольятти подготовил специально для вас несколько новых задач на основе элементов объемного пентамино. Вам предлагается решить серию задач — собрать объемную фигуру по заданному силуэту, используя в каждом случае весь набор игровых элементов (12 шт.). Пример решения такой задачи приведен на рисунке 2. Вверху - заданный силуэт, внизу — собранная фигура.

Итак, задачи. Используя в каждом случае весь набор элементов объемного пентамино, постройте фигуры по следующим силуэтам (рис. 3).

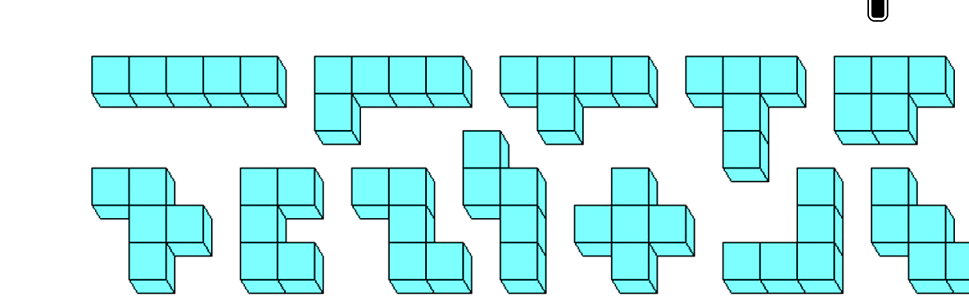

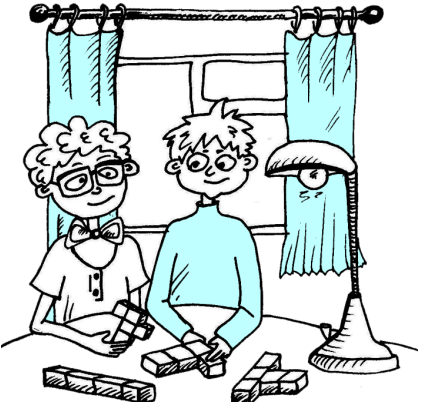

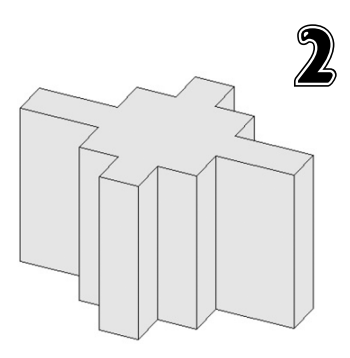

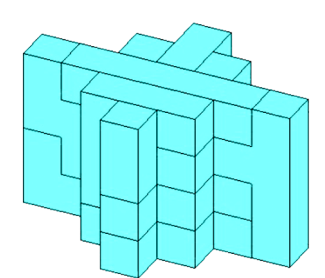

### ПАЯЙТЕ С... АСПИРИНОМ

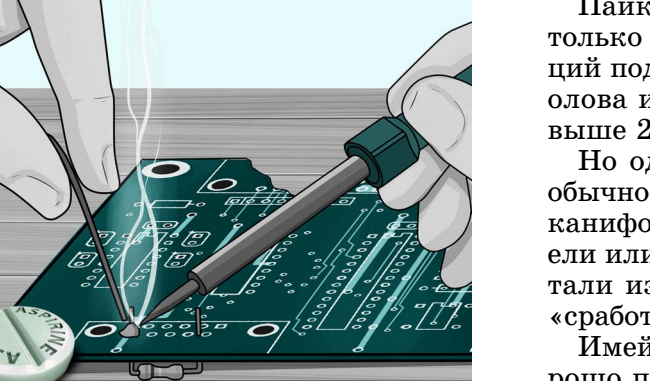

Пайка — прекрасное изобретение человечества. Нужно только знать, что и чем паять. Для электронных конструкций подходят оловянно-свинцовые припои, в которых  $90\%$ олова и  $10\%$  свинца. Температура плавления у них чуть выше 200 °С.

Но одним лишь припоем не обойтись, выводы деталей обычно нужно залудить. Это чаще всего делают с помощью канифоли. А если ее нет, то можно обойтись даже смолой ели или сосны. А вот если вы решите соединить пайкой детали из алюминия, канифоль не поможет, а эффективно «сработает» таблетка простого аспирина.

Имейте только в виду, что пользоваться ейнужно в хорошо проветриваемом помещении, поскольку дым от нее очень неприятно пахнет.

Заметим, что фигуры А и Е са мые легкие в сборке — они имеют соответственно 16 и 14 вариантов решений. Остальные фигуры го раздо труднее. У каждой из них всего 2 варианта сборки. Желаем успехов!

*В*

*<sup>А</sup> <sup>Б</sup>*

**В. КРАСНОУХОВ** *Д Е*

*Для тех, кто так и не решил головоломки в рубрике «Игротека» (см. «Левшу» № 1 за 2017 год), публикуем ответы.*

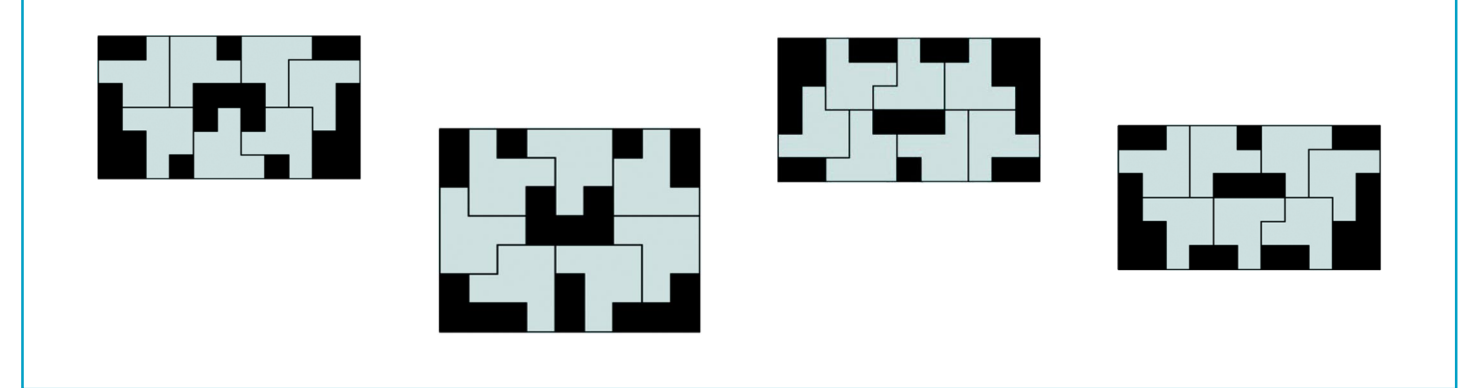

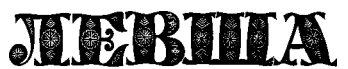

**Ежемесячное приложение к журналу «Юный техник» Основано в январе 1972 года ISSN 0869 — 0669 Индекс 71123**

**Для среднего и старшего школьного возраста**

**Учредители:**

**Главный редактор А.А. ФИН**

**Ответственный редактор Г.П. БУРЬЯНОВА Художественный редактор А.Р. БЕЛОВ Дизайн Ю.М. СТОЛПОВСКАЯ Компьютерная верстка Ю.Ф. ТАТАРИНОВИЧ Технический редактор Г.Л. ПРОХОРОВА Корректор Т.А. КУЗЬМЕНКО**

*Г*

**ООО «Объединенная редакция журнала «Юный техник», ОАО «Молодая гвардия» Подписано в печать с готового оригинала+макета 26.01.2017. Формат 60х90 1/8. Бумага офсетная № 2. Печать офсетная. Условн. печ. л. 2+вкл. Учетно+изд. л. 3,0. Периодичность — 12 номеров в год, тираж 9 480 экз. Заказ № Отпечатано на АО «Ордена Октябрьской Революции, Ордена Трудового**

**Красного Знамени «Первая Образцовая типография», филиал «Фабрика офсетной печати № 2» 141800, Московская область, г. Дмитров, ул. Московская, 3.**

**Адрес редакции: 127015, Москва, Новодмитровская, 5а. Тел.: (495) 685+44+80. Электронная почта: yut.magazine@gmail.com Журнал зарегистрирован в Министерстве Российской Федерации по делам**

**Выпуск издания осуществлен при финансовой поддержке печати, телерадиовещания и средств массовых коммуникаций. Рег. ПИ № 77+1243 Декларация о соответствии действительна по15.02.2021**

**Федерального агентства по печати и массовым коммуникациям.**

#### *В ближайших номерах «Левши»:*

Тяжелые грузовики чехословацкого произво дителя «Татра» выпускаются с 1967 года и неод нократно побеждали в ралли «Дакар». Копия такого автомобиля у любителей бумажных моде лей займет достойное место в музее на столе.

Те же, кто предпочитает мастерить действую щие модели, смогут построить своими руками оригинальный резиномоторный гоночный катер «Формула- $1$ ».

Электронщикам журнал предложит собрать прибор для измерения радиации, а в свободное время все читатели «Левши» смогут заняться решением головоломок, подготовленных Влади миром Красноуховым. Будут в номере, конечно, и традиционные полезные советы.

### МНОГОЦЕЛЕВОЙ КОРАБЛЬ КЛАССА «КИНГСТОН»

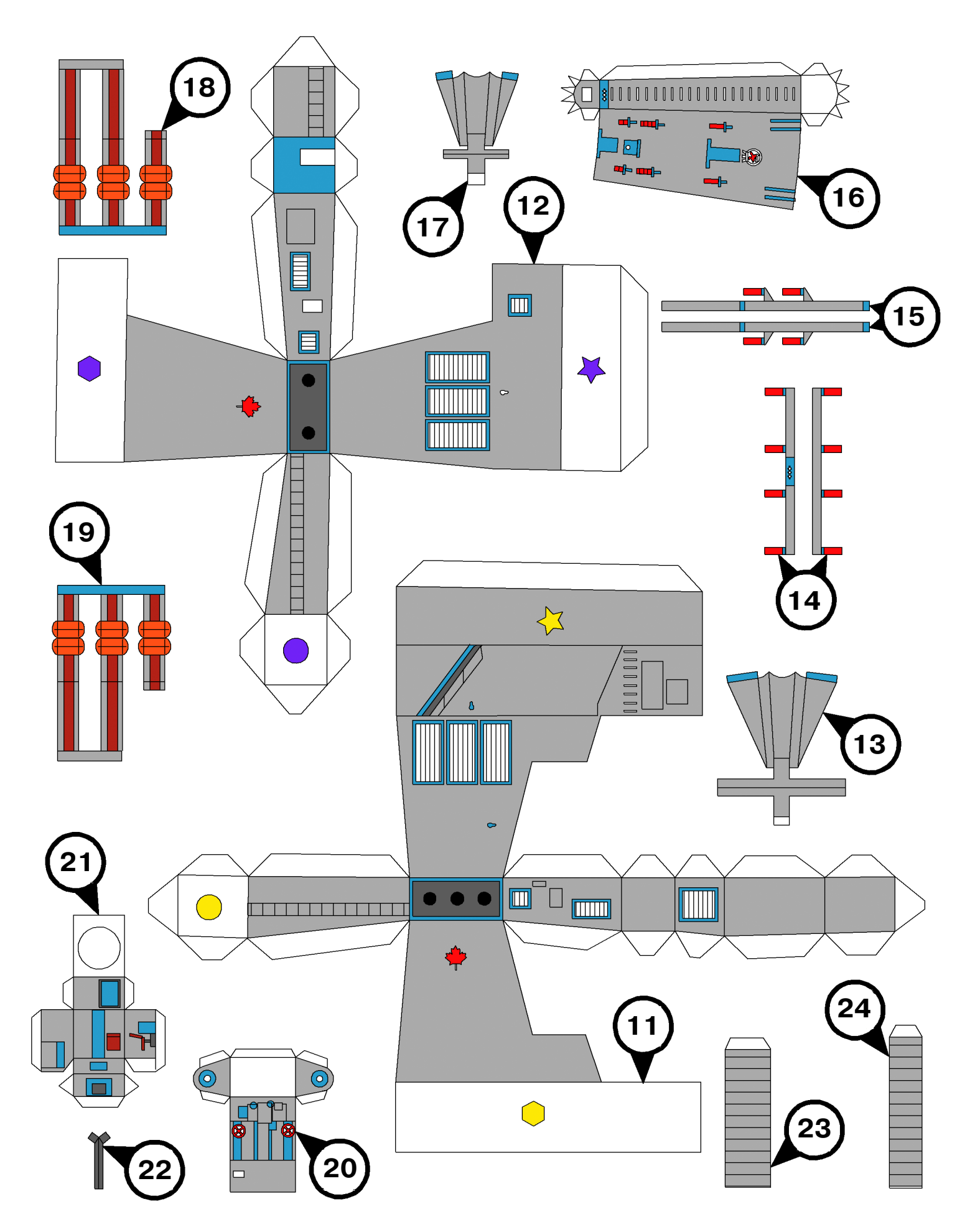

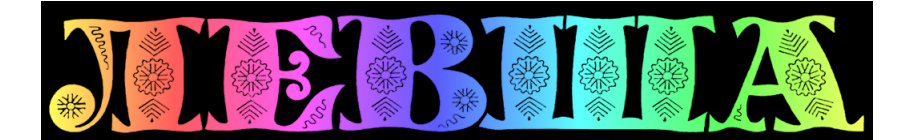

**ДОРОГИЕ ЧИТАТЕЛИ! Продолжаем публикацию серии кроссвордов
головоломок первого полугодия 2017 г. Условия их решения опубликованы в «Левше» № 1 за 2017 год.**

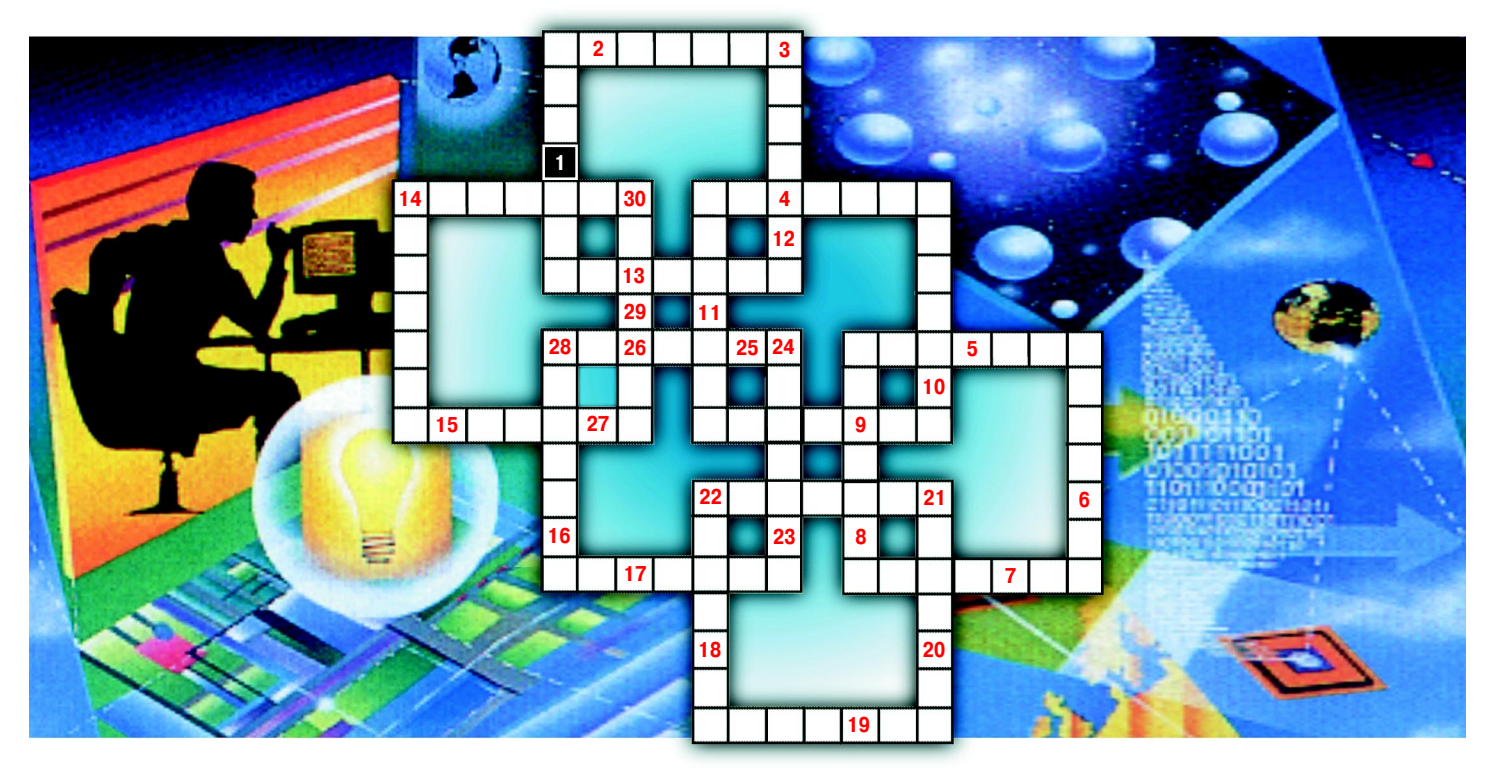

1. Плата за перевозку груза морским транспортом. 2. Марка японского автомобиля. 3. Еди ница измерения силы электрического тока. 4. Вид электромагнитного колебания, распростра няющегося со скоростью света. 5. Площадка для взлета и посадки воздушных судов. 6. Уче ный, создавший систему кодирования цифр и букв с помощью точек и тире. 7. Древнегрече ский математик. 8. Внедорожник. 9. Документ, удостоверяющий право на изобретение. 10. Физическая величина, характеризующая степень нагрева тела. 11. Раздел математики. 12. Объект, идентичный данному. 13. Устройство, преобразующее механическую энергию в элек трическую. 14. Резкое увеличение амплитуды колебаний системы при определенной частоте. 15. Благородный металл. 16. Щит Земли от ультрафиолетового излучения. 17. Сила давления воды. 18. Столярный инструмент. 19. Прямоугольная коробка, ящик. 20. Навигационный знак для морского транспорта. 21. Разновидность пилы. 22. Запаянный сосуд. 23. Выход ме ханизма из строя. 24. Вещество, вызывающее разрушение организма. 25. Беспилотный лета тельный аппарат. 26. Город-порт в устье реки Луары. 27. Скорость выполнения работы. 28. Монтажная… 29. Полудрагоценный минерал. 30. Горючее полезное ископаемое.

**Контрольное слово состоит из следующей последовательности зашифрованных букв: (4)3 (27) (6)3 (16) (21) (13)**

*Подписаться на наши издания вы можете с любого месяца в любом почтовом отделении.* **Подписные индексы по каталогу агентства «Роспечать»: «Левша» — 71123, 45964 (годовая), «А почему?» — 70310, 45965 (годовая), «Юный техник» — 71122, 45963 (годовая). Через «КАТАЛОГ РОССИЙСКОЙ ПРЕССЫ»: «Левша» — 99160, «А почему?» — 99038, «Юный техник» — 99320. По каталогу «Пресса России»: «Левша» — 43135, «А почему?» — 43134, «Юный техник» — 43133. По каталогу ФГУП «Почта России»: «Левша» — П3833, «А почему?» — П3834, «Юный техник» — П3830.** *Оформить подписку с доставкой в любую страну мира можно* **в интернет-магазине www.nasha-pressa.de**